**The mpssespi Package**

**A Tcl Interface to the FTDI MSPPE SPI Library**

Copyright © 2014 G. Andrew Mangogna

#### Legal Notice and Other Information

This software is copyrighted 2014 by G. Andrew Mangogna. The following terms apply to all files associated with the software unless explicitly disclaimed in individual files.

The author hereby grants permission to use, copy, modify, distribute, and license this software and its documentation for any purpose, provided that existing copyright notices are retained in all copies and that this notice is included verbatim in any distributions. No written agreement, license, or royalty fee is required for any of the authorized uses. Modifications to this software may be copyrighted by their authors and need not follow the licensing terms described here, provided that the new terms are clearly indicated on the first page of each file where they apply.

IN NO EVENT SHALL THE AUTHORS OR DISTRIBUTORS BE LIABLE TO ANY PARTY FOR DIRECT, INDIRECT, SPECIAL, INCIDENTAL, OR CONSEQUENTIAL DAMAGES ARISING OUT OF THE USE OF THIS SOFTWARE, ITS DOCUMENTATION, OR ANY DERIVATIVES THEREOF, EVEN IF THE AUTHORS HAVE BEEN ADVISED OF THE POSSIBILITY OF SUCH DAMAGE.

THE AUTHORS AND DISTRIBUTORS SPECIFICALLY DISCLAIM ANY WARRANTIES, INCLUDING, BUT NOT LIM-ITED TO, THE IMPLIED WARRANTIES OF MERCHANTABILITY, FITNESS FOR A PARTICULAR PURPOSE, AND NON-INFRINGEMENT. THIS SOFTWARE IS PROVIDED ON AN "AS IS" BASIS, AND THE AUTHORS AND DISTRIB-UTORS HAVE NO OBLIGATION TO PROVIDE MAINTENANCE, SUPPORT, UPDATES, ENHANCEMENTS, OR MODI-FICATIONS.

GOVERNMENT USE: If you are acquiring this software on behalf of the U.S. government, the Government shall have only "Restricted Rights" in the software and related documentation as defined in the Federal Acquisition Regulations (FARs) in Clause 52.227.19 (c) (2). If you are acquiring the software on behalf of the Department of Defense, the software shall be classified as "Commercial Computer Software" and the Government shall have only "Restricted Rights" as defined in Clause 252.227-7013 (c) (1) of DFARs. Notwithstanding the foregoing, the authors grant the U.S. Government and others acting in its behalf permission to use and distribute the software in accordance with the terms specified in this license.

NOTICE OF FUTURE TECHNOLOGY DEVICES INTERNATIONAL LIMITED SOFTWARE

This software is linked against libraries provided by Future Technology Devices International Limited. The following is from the http://www.ftdichip.com/Drivers/D2XX.htm page of their web site.

This software is provided by Future Technology Devices International Limited ``as is" and any express or implied warranties, including, but not limited to, the implied warranties of merchantability and fitness for a particular purpose are disclaimed. In no event shall future technology devices international limited be liable for any direct, indirect, incidental, special, exemplary, or consequential damages (including, but not limited to, procurement of substitute goods or services; loss of use, data, or profits; or business interruption) however caused and on any theory of liability, whether in contract, strict liability, or tort (including negligence or otherwise) arising in any way out of the use of this software, even if advised of the possibility of such damage.

FTDI drivers may be used only in conjunction with products based on FTDI parts. FTDI drivers may be distributed in any form as long as license information is not modified. If a custom vendor ID and/or product ID or description string are used, it is the responsibility of the product manufacturer to maintain any changes and subsequent WHQL re-certification as a result of making these changes.

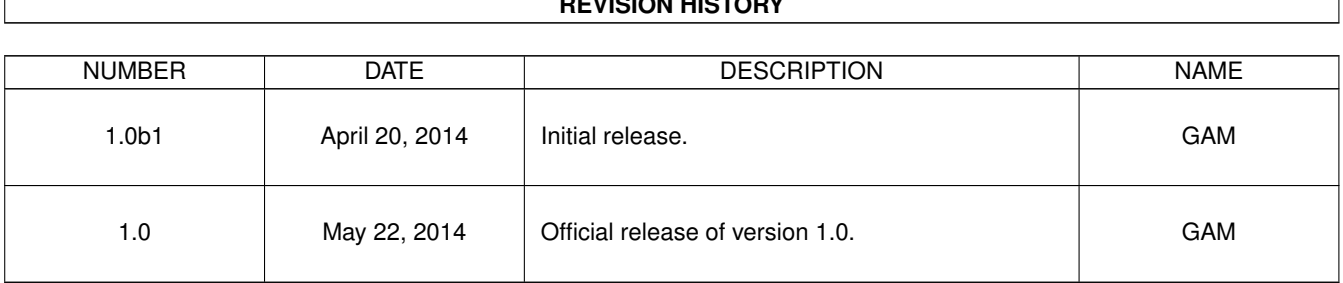

# **REVISION HISTORY**

# **Contents**

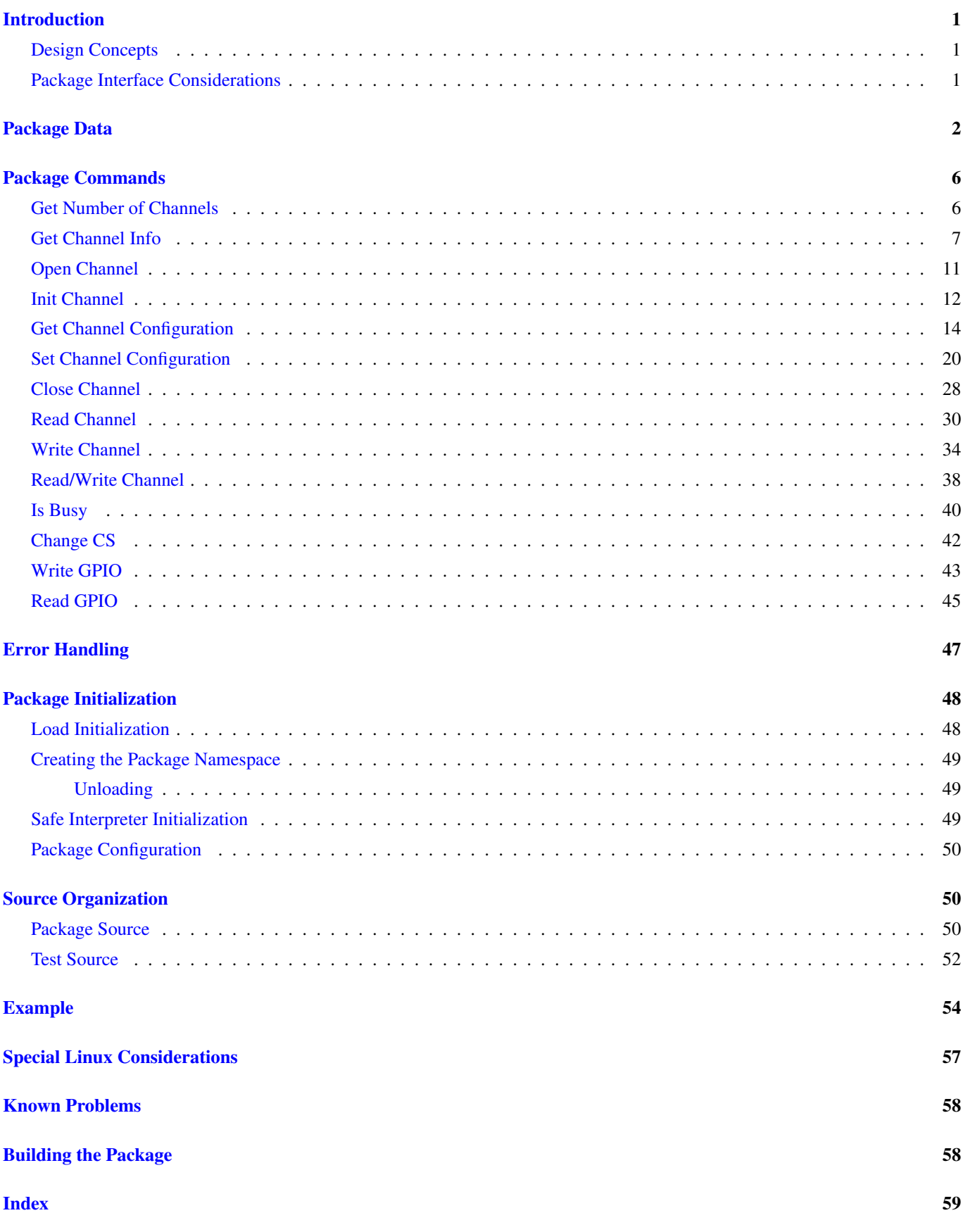

# **List of Figures**

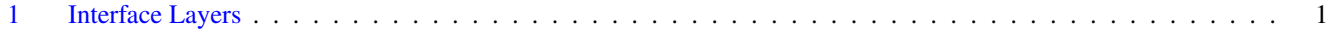

#### Abstract

This document is a literate program for the mpssespi Tcl package. As a literate program it contains both a discussion of the details of the package as well as the implementation source code. The mpssespi package provides a Tcl interface to the FTDI libMPSSE-SPI library. This library is used to interface FTDI USB to serial converter chips to SPI bus peripheral components allowing the peripherals to be controlled across a USB interface.

# <span id="page-5-0"></span>**Introduction**

Future Technology Devices International, Ltd. ® [\(FTDI\)](http://www.ftdichip.com) produces a series of USB to serial converter chips that are popular for interfacing a variety of systems across a USB bus. FDTI provides the necessary software drivers to interface to their chips. One of the features of FTDI converter chips is a Multi-Protocol Synchronous Serial Engine (MPSSE) that can be used to drive a variety of synchronous serial protocol interfaces. One of those interfaces that the MPSSE can operate is a SPI bus. By appropriately connecting the FTDI chip pins to a SPI bus peripheral, it is possible to control SPI devices directly from a desktop computer across a USB connection.

To facilitate this, FTDI provides the libMPSSE-SPI library. It operates in conjunction with the D2XX library (also provided by FTDI) to provide a direct SPI oriented programing interface.

This document describes a Tcl interface to the libMPSSE-SPI library. This interface consists, primarily, of "C" code to adapt the calling conventions of libMPSSE-SPI to the internal structures of Tcl.

This document is also a [literate program.](http://en.wikipedia.org/wiki/Literate_programming) The "C" source code for the Tcl package is also included in the text. The documentation is generated using [asciidoc.](http://www.methods.co.nz/asciidoc/) The source code can be extracted using [atangle.](http://repos.modelrealization.com/cgi-bin/fossil/mrtools/) The entire set of source files is available from the [Tcl-CM3](http://repos.modelrealization.com/cgi-bin/fossil/tcl-cm3/) website.

Readers who may not be practiced at reading literate programs may find it disconcerting that the order is *not* that required by the compiler. Rather, the order of presentation is chosen to facilitate understanding of the program concepts. Tooling is then used to rearrange groups of programming language statements, known as *chunks*, into the order required by the compiler. Rest assured that the required ordering of the program language statements happens correctly as you otherwise could not build the program. In brief, try not to approach reading this document in quite the same way as you might read source code.

# <span id="page-5-1"></span>**Design Concepts**

The figure below shows the layering of the software.

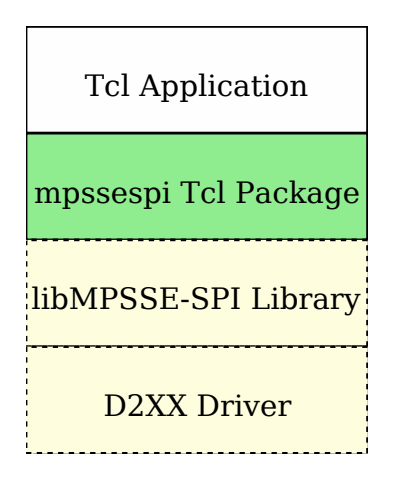

Figure 1: Interface Layers

<span id="page-5-3"></span>A Tcl application uses the mpssespi package. That package provides an interface to the libMPSSE-SPI library. This library is provided by FTDI and operates on top of the D2XX driver also provided by FTDI. The default build process of the package staticly links libMPSSE-SPI to the Tcl package code so that only the D2XX driver must be properly installed on the host system.

# <span id="page-5-2"></span>**Package Interface Considerations**

Because the libMPSSE-SPI functional interface is oriented to reading and writing data, it might seem natural to design the Tcl interface as a Tcl channel driver. For example, the [fdt2chan](http://repos.modelrealization.com/cgi-bin/fossil/tcl-cm3/) package provides such an interface to the D2xx driver. However, a SPI bus has the ability to tranfer data both out and in at the same time and many SPI device operations depend upon that <span id="page-6-6"></span>characteristic of the SPI bus. Reading and writing simultaneously does not fit the semantics of a Tcl file channel. Further, it is possible to interface multiple SPI peripherals to the same FTDI USB to serial converter chip and channel semantics would be further strained to support that concept. So this package provides a rather more direct interface to libMPSSE-SPI functions.

The names of the commands provided by the mpssespi package were chosen to match those of the "C" functions provided by the [library.](http://www.ftdichip.com/Support/Documents/AppNotes/AN_178_User%20Guide%20for%20LibMPSSE-SPI.pdf) However, the commands do *not* copy the signature of the library functions exactly. Some of the library functions require configuration data be passed at each invocation. This is tedious, especially considering that much of the configuration information does not change for a given hardware arrangement. Consequently, this package provides a means of storing the necessary configuration information as a set of defaults and commands will use that configuration information where required by the underlying libMPSSE-SPI functions. Commands are provided to specify and examine the configuration information in keeping with the usual conventions of Tcl packages for introspection.

In the next section we discuss the data that the mpssespi package stores. That is followed by the commands the package provides.

# <span id="page-6-0"></span>**Package Data**

This package is written in the *thread neutral* style, *i.e.* this package may be loaded into multiple interpreters simultaneously. Since the FTDI library calls use blocking I/O, some applications may find it necessary to perform the I/O in a separate thread to prevent blocking other activities within the application. Although one would anticipate the I/O blocking time to be very small for SPI bus devices<sup>[1](#page-6-1)</sup>, the ability to use threads or separate interpreters is still useful and requires little additional code to implement. To accomplish thread neutrality, package data is held in memory that is associated with the interpreter and *not* as static "C" variables. Tcl provides facilities just for this purpose.

The structure of the package information is given below.

```
<<type definitions>>=
typedef struct MPSSEPkgInfo {
    Tcl HashTable handleMap ;
                                      1* \bullet */
    unsigned counter ;
                                      7* ④ * /} MPSSEPkgInfo ;
```
- **1** libMPSSE-SPI uses a handle of its own composition to reference open SPI channels. We will compose strings to represent those handles and use a hash table to map our composed string names to libMPSSE-SPI handles.
- **2** To compose a package handle name we use a fixed string, mpssespi, with an integer number to insure it is unique. This member holds the value of a counter used to derive the unique number for the package handle name.

We need functions to create and delete the package information data.

```
<<utility functions>>=
static ClientData
NewMPSSEPkgInfo(
   Tcl_Interp *interp)
{
   MPSSEPkgInfo *info ;
    info = (MPSSEPkgInfo *)ckalloc(sizeof(*info)) ;
    memset(info, 0, sizeof(*info)) ;
    Tcl_InitHashTable(&info->handleMap, TCL_STRING_KEYS) ; /*
                                                                        1* 0 *Tcl_SetAssocData(interp, PACKAGE_NAME, DeleteMPSSEPkgInfo, info) ;/*
2✈ */
    return (ClientData)info ;
}
```
<span id="page-6-5"></span><span id="page-6-4"></span><span id="page-6-1"></span><sup>1</sup> Recall that the SPI bus is clocked *synchronously* and its operation does not really depend upon the peripheral device even being present. Consequently, the I/O time is simply the time associated with the number of bits clocked onto and off of the SPI bus.

- <span id="page-7-7"></span>**1** The hash table facilities of Tcl provide the required functionality to map a string to an arbitary piece of data.
- **2** The allocated data structure is associated with the interpeter by this function.

When the interpreter is deleted, then DeleteMPSSEPkgInfo() is invoked. This function is shown below.

```
<<forward utility functions>>=
static void
DeleteMPSSEPkgInfo(
   ClientData clientData,
    Tcl_Interp *interp)
{
   MPSSEPkgInfo *info ;
    Tcl_HashEntry *entry ;
    Tcl_HashSearch searchContext ;
    info = (MPSSEPkgInfo *)clientData ;
    for (entry = Tcl_FirstHashEntry(&info->handleMap, &searchContext) ; /* \bullet */
            entry ; entry = Tcl_NextHashEntry(&searchContext)) {
        MPSSEChanConfig *config = (MPSSEChanConfig *)Tcl_GetHashValue(entry) ;
        ckfree((char *)config) ;
    }
    Tcl_DeleteHashTable(&info->handleMap) ; /*
2✈ */
    ckfree((char *)info); /* \bullet */
}
```
- <span id="page-7-2"></span><span id="page-7-1"></span><span id="page-7-0"></span>**1** The entries in the hash table are themselves dynamically allocated and so must be freed. Here we iterate through all the hash table entries.
- **2** We recover the memory for the hash table itself.
- **3** Finally, the memory for the package information is recovered.

In addition to mapping our own resource names to libMPSSE-SPI handles, each open SPI channel has some configuration information. We bundle all of that up into a MPSSEChanConfig structure and it is a pointer to this type of object that is the hash table entry. So our resource names actually map to quite a bit of information.

```
<<type definitions>>=
typedef struct MPSSSEChanInfo {
    FT_HANDLE handle ;
                                  / \bullet \bullet \starbool isInitialized ;
                                  7* 2 *ChannelConfig config;
                                  7* 0 */uint32 transferOptions ;
                                  /* 0 */} MPSSEChanConfig ;
```
- <span id="page-7-6"></span>**1** handle is the handle that libMPSSE-SPI returns when a SPI channel is opened.
- **2** isInitialized keeps track of whether the channel is initialized. Invoking the initChannel command must preceed some other commands.
- **3** config is the channel configuration used by libMPSSE-SPI.
- **4 4** transferoptions are the default options used during read and writes if the caller does not specify any.

As is conventional in Tcl, resources outside of the interpreter are represented as simple strings (*e.g.* file channels) and extension commands then map these arbitrary strings into the extension specific resource information they represent. In the mpssespi package, the open SPI channels of libMPSSE-SPI are represented by strings of the form mpssespi<number>, where <number> is replaced by one or more decimal digits. The NewHandleMapping() function below creates these handles and sets up the hash table for mapping the handle string names to the channel information.

```
<<utility functions>>=
static Tcl Obj *
NewHandleMapping(
   MPSSEPkgInfo *info,
    FT_HANDLE handle)
{
   Tcl_Obj *handleName ;
    Tcl_HashEntry *entry ;
    int isNewEntry ;
    MPSSEChanConfig *chanConfig ;
    handleName = Tcl_ObjPrintf("mpssespi%u", info->counter++) ; /* <sup>0</sup> */
    entry = Tcl CreateHashEntry(&info->handleMap, Tcl GetString(handleName),
             &isNewEntry) ; /*
2✈ */
    assert(isNewEntry != 0) ; /*
3✈ */
    if (isNewEntry) {
        chanConfig = (MPSSEChanConfig *)ckalloc(sizeof(*chanConfig)) ;/* <sup>0</sup> */
        chanConfig->handle = handle ;
        chanConfig->isInitialized = 0 ;
        chanConfig->config.ClockRate = DEFAULT_CHANNEL_CONFIG_ClockRate ;
        chanConfig->config.LatencyTimer = DEFAULT_CHANNEL_CONFIG_LatencyTimer ;
        chanConfig->config.configOptions =
                DEFAULT_CHANNEL_CONFIG_configOptions ;
        chanConfig->config.Pin = DEFAULT_CHANNEL_CONFIG_Pin ;
        chanConfig->transferOptions = DEFAULT_TRANSFER_OPTIONS ;
        Tcl_SetHashValue(entry, (ClientData)chanConfig) ;
    } else {
        Tcl_Panic("failed to create mpssespi channel handle entry, \Upsilon^*s\Upsilon\wedge\Upsilon,
            Tcl_GetString(handleName)) ;
    }
    return handleName ;
}
```
- **1** Create the handle in an Tcl object.
- **2** Create the entry in the hash table.
- **3** Since we are making the hash table keys unique with a counter, we should always create new entries or else something if very wrong. However, we must also account for the fact that assertions go away at release time and Tcl\_Panic() is used for that purpose.
- **4** Allocate memory for the channel configuration information and fill in some default values.

<span id="page-8-4"></span>Below are the default values of the channel information. Most of the constants are from the libMPSSE-SPI header file.

```
<<macro definitions>>=
#define DEFAULT_CHANNEL_CONFIG_ClockRate 1000000
#define DEFAULT_CHANNEL_CONFIG_LatencyTimer 2
#define DEFAULT_CHANNEL_CONFIG_configOptions \
       (SPI_CONFIG_OPTION_MODE0 |\
        SPI_CONFIG_OPTION_CS_DBUS3 |\
        SPI_CONFIG_OPTION_CS_ACTIVELOW)
#define DEFAULT_CHANNEL_CONFIG_Pin 0
```
The default channel configuration values chosen are somewhat arbitrary. The clock rate of 1 MHz is not uncommon for SPI peripherals although many are capable of much faster clock rates. The latency timer value was chosen to work with both older and newer FTDI devices. Mode 0 and active low chip selects are also quite common. It is hard to guess which hardware line is connected to the chip select of the SPI bus peripheral chip. Here we have chosen the first pin available.

```
<<macro definitions>>=
#define DEFAULT TRANSFER OPTIONS \
    (SPI_TRANSFER_OPTIONS_SIZE_IN_BYTES |\
     SPI_TRANSFER_OPTIONS_CHIPSELECT_ENABLE|\
     SPI_TRANSFER_OPTIONS_CHIPSELECT_DISABLE)
```
Transfer options can be specified on a per read or write operation basis. To avoid some tedium, we save off default values that will be used if the transfer options are not specified. Again we have chosen values to match the common configuration, of byte oriented interfaces where chip select should be enabled at the beginning of the bus transaction and disabled at the end. The default transfer options can be overidden on a *per* transaction basis for those SPI bus protocols that have different bus protocols. We will see how transfer options are specified [below.](#page-37-0)

Of course if you create something, then you must be prepared to delete it. Resources for channel information are returned by DeleteHandleMapping() function which is shown below.

```
<<utility functions>>=
static void
DeleteHandleMapping(
   MPSSEPkgInfo *info,
   Tcl_Obj *handleName)
{
   Tcl_HashEntry *entry ;
   MPSSEChanConfig *chanConfig ;
    entry = Tcl_FindHashEntry(&info->handleMap, Tcl_GetString(handleName)) ;
    assert(entry != NULL) ;
    if (entry) {
        chanConfig = (MPSSEChanConfig *)Tcl_GetHashValue(entry) ;
        ckfree((char *)chanConfig) ;
        Tcl_DeleteHashEntry(entry) ;
    }
}
```
Finally, we need a function to map our "made-up" channel names into the channel information. That work is done by LookUpH andle().

```
<<utility functions>>=
static int
LookUpHandle(
   Tcl_Interp *interp,
   MPSSEPkgInfo *info,
   Tcl Obj *handleName,
   MPSSEChanConfig **chanConfigPtr)
{
   Tcl_HashEntry *entry ;
   entry = Tcl_FindHashEntry(&info->handleMap, Tcl_GetString(handleName)) ;
    if (entry) {
        if (chanConfigPtr) { /* \bullet */*chanConfigPtr = (MPSSEChanConfig *)Tcl_GetHashValue(entry) ;
        }
        return TCL_OK ;
    } else {
        Tcl_SetObjResult(interp, Tcl_ObjPrintf("unknown channel handle, \"%s\"",
                Tcl_GetString(handleName))) ;
        return TCL_ERROR ;
    }
}
```
<span id="page-10-4"></span>**1** We do allow for a NULL value of the chanConfigPtr parameter. This allows a lookup just to verify the channel name. However, this is not a feature of the function used in the package.

# <span id="page-10-0"></span>**Package Commands**

With all the preliminaries out of the way, we now turn our attention to the package commands themself. The commands and their names were chose to map directly to the "C" functions provided by libMPSSE-SPI. The commands are not a *rote* mapping as we have discussed, particularly in handling configuration information.

## <span id="page-10-1"></span>**Get Number of Channels**

One of the first things that an application should determine is the the number of attached FTDI SPI channels. Until a channel is actually open, libMPSSE-SPI references them via indices. Those indices start at 0 and run up to the number of attached channels minus one (*i.e.* in traditional "C" array indexing style). The getNumChannels command is a direct invocation of the SPI\_GetNumChannels() library function.

::mpssespi getNumChannels

The command returns an integer value that is the the number of SPI channels available.

This is usually the first command that an application would invoke. It is necessary to determine the valid range of channel indices. Note that if there are multiple channels attached, this call still does not tell you enough information to determine to which channel the peripheral is attached. All you can determine here by this command is the total number of attached channels.

```
<<command procedures>>=
static int
GetNumChannelsProc(
   ClientData clientData,
   Tcl_Interp *interp,
   int objc,
   Tcl_Obj *const objv[])
{
   int result = TCL OK ;
   FT_STATUS status ;
   uint32 numChannels = 0 ;
    if (objc > 1) {
        Tcl_WrongNumArgs(interp, 1, objv, "") ;
        return TCL_ERROR ;
    }
# ifdef TEST /*
                        1* \bullet */
   status = 0;
   numChannels = 1;
# else
    status = SPI_GetNumChannels(&numChannels) ;
       endif /* TEST */result = SetStatusResult(interp, status) ; /*
                                                    7* 2 *if (result == TCL_OK) {
        Tcl_SetObjResult(interp, Tcl_NewLongObj(numChannels)) ;
    }
    return result ;
}
<<static data>>=
static char const getNumChannelsCmdName[] = "::mpssespi::getNumChannels" ;
static char const getNumChannelsName[] = "getNumChannels" ;
```

```
<<command creation>>=
Tcl_CreateObjCommand(interp, getNumChannelsCmdName, GetNumChannelsProc,
        clientData, NULL) ;
if (Tcl_Export(interp, ns, getNumChannelsName, 0) != TCL_OK) {
   goto errorout ;
}
if (Tcl_DictObjPut(interp, mapObj, Tcl_NewStringObj(getNumChannelsName, -1),
        Tcl_NewStringObj(getNumChannelsCmdName, -1)) != TCL_OK) {
   goto errorout ;
}
```
- **1** Support for testing the package code without a FTDI device installed.
- **2** Translating libMPSSE-SPI returned status values to meaningful Tcl interpreter results is accomplished in one place [below.](#page-51-1)

We will follow the pattern established above for the commands. First we present the source code to the command followed by the statements to create the command. For this package, we export all the commands and will then create a namespace ensemble command that has the same name as the namespace where the commands reside. We will also supply an ensemble mapping dictionary. The intent of all of this is to allow the ensemble of the package to be extended at the script level.

We will also establish a pattern of including tcltest test code along with the package implementation. Testing an attached peripheral device poses special challenges. We must make assumptions about what is connected. Replicating the testing environment may be difficult for others. So to overcome some of these difficulties, we define a conditional compilation symbol, TEST. If this symbol is defined to the preprocessor, the actual calls to the libMPSSE-SPI library are replaced by stubbed out results. This allows testing of the other logic without having an actual FTDI device in place.

```
<<getNumChannels tests>>=
test getNumChannels-1.0 {
   getNumChannels test
} -setup {
} -cleanup {
} -body {
   ::mpssespi getNumChannels
 -result \{1\}
```
# <span id="page-11-0"></span>**Get Channel Info**

Given a channel index number, the getChannelInfo command returns some information about the channel. The getChan nelInfo command is a direct invocation of the SPI\_GetChannelInfo() library function.

::mpssespi getChannelInfo *?chanindex?*

### *chanindex*

A libMPSSE-SPI channel index. This is an integer value between 0 and the number of channels returned by the getNumChannels command minus 1. If the *chanindex* argument is missing, then it is assumed to have the value of 0.

The command returns a dictionary containing the channel information. The keys of the dictionary and the meaning of the corresponding value are:

#### **opened**

A boolean value indicating if the channel is open

## **hispeed**

A boolean value indicating whether the channel is a high speed channel.

## **type**

An numeric value representing the device type.

#### **idvendor**

A numeric value representing the device vendor identifier.

#### **idproduct**

A numeric value representing the device product identifier.

## **locid**

A numeric value representing the location identifier.

#### **serialnumber**

A string value giving the serial number of the channel.

## **description**

A string value giving a description of the channel.

The information given by this command can be used to determine which SPI channel is connected to a particular peripheral. By some experimentation of hot plugging and unplugging the FTDI converter, you should be able to determine the serial number or location ID of the channel attached to your peripheral. The details of this are, of course, specific to your hardware arrangement but once determined it is a simple script to search the channel information of all the attached SPI channels for the one connected to your peripheral. It is also quite common to have only a single FTDI converter attached. In this case, finding the correct channel is trivial. The reason all this is necessary is that we must know the index of the channel we wish to open and those indices are not predetermined.

```
<<command procedures>>=
static int
GetChannelInfoProc(
    ClientData clientData,
    Tcl_Interp *interp,
    int objc,
   Tcl_Obj *const objv[])
{
    int result ;
    uint32 chanIndex ;
    FT_DEVICE_LIST_INFO_NODE deviceInfo ;
    FT_STATUS status ;
    Tcl_Obj *infoObj ;
    /*
1✈ */
    if (objc == 1) {
        chanIndex = 0;
    } else if (objc == 2) {
```

```
int chanIndexObjValue ;
       if (Tcl_GetIntFromObj(interp, objv[1], &chanIndexObjValue) != TCL_OK) {
           return TCL_ERROR ;
        }
       chanIndex = chanIndexObjValue ;
   } else {
       Tcl_WrongNumArgs(interp, 1, objv, "?channel?") ;
       return TCL_ERROR ;
   }
    /*
2✈ */
# ifdef TEST
    (void)chanIndex ;
   status = 0;
   deviceInfo.Flags = 0 ;
   deviceInfo.Type = 0x41;
   deviceInfo.ID = 0x42 ;
   deviceInfo.LocId = 0x43 ;
   strcpy(deviceInfo.SerialNumber, "001") ;
   strcpy(deviceInfo.Description, "This is a test") ;
   deviceInfo.ftHandle = (void *) 0xffffe;
# else
   status = SPI_GetChannelInfo(chanIndex, &deviceInfo) ;
# endif /* TEST */
   result = SetStatusResult(interp, status) ;
    /*
3✈ */
   if (result == TCL_OK) {
       infoObj = Tcl_NewDictObj() ;
       result = Tcl_DictObjPut(interp, infoObj,
               Tcl_NewStringObj("opened", -1),
               Tcl_NewBooleanObj((deviceInfo.Flags & FT_FLAGS_OPENED) != 0)) ;
       if (result != TCL_OK) {
           goto errout ;
                               /* \bullet */}
       result = Tcl_DictObjPut(interp, infoObj,
               Tcl_NewStringObj("hispeed", -1),
               Tcl_NewBooleanObj((deviceInfo.Flags & FT_FLAGS_HISPEED) != 0)) ;
       if (result != TCL OK) {
           goto errout ;
       }
       result = Tcl_DictObjPut(interp, infoObj,
               Tcl_NewStringObj("type", -1), Tcl_NewIntObj(deviceInfo.Type)) ;
       if (result != TCL_OK) {
           goto errout ;
        }
       result = Tcl_DictObjPut(interp, infoObj,
                                                            5✈ */
               Tcl_NewStringObj("idvendor", -1),
               Tcl_NewLongObj(EXTRACT_BITFIELD(deviceInfo.ID, 16, 16))) ;
        if (result != TCL_OK) {
           goto errout ;
        }
       result = Tcl_DictObjPut(interp, infoObj,
               Tcl_NewStringObj("idproduct", -1),
               Tcl_NewLongObj(EXTRACT_BITFIELD(deviceInfo.ID, 0, 16))) ;
       if (result != TCL_OK) {
```
}

}

}

```
goto errout ;
        }
        result = Tcl_DictObjPut(interp, infoObj,
                Tcl_NewStringObj("locid", -1), Tcl_NewIntObj(deviceInfo.LocId)) ;
        if (result != TCL_OK) {
            goto errout ;
        }
        result = Tcl_DictObjPut(interp, infoObj,
                Tcl_NewStringObj("serialnumber", -1),
                Tcl_NewStringObj(deviceInfo.SerialNumber, -1)) ;
        if (result != TCL_OK) {
            goto errout ;
        }
        result = Tcl_DictObjPut(interp, infoObj,
                Tcl_NewStringObj("description", -1),
                Tcl_NewStringObj(deviceInfo.Description, -1)) ;
        if (result != TCL_OK) {
            goto errout ;
        }
        Tcl_SetObjResult(interp, infoObj) ;
    }
    return result ;
error:
   Tcl_DecrRefCount(infoObj) ;
   return TCL_ERROR ;
<<static data>>=
static char const getChannelInfoCmdName[] = "::mpssespi::getChannelInfo" ;
static char const getChannelInfoName[] = "getChannelInfo" ;
<<command creation>>=
Tcl_CreateObjCommand(interp, getChannelInfoCmdName, GetChannelInfoProc,
        clientData, NULL) ;
if (Tcl_Export(interp, ns, getChannelInfoName, 0) != TCL_OK) {
   goto errorout ;
if (Tcl_DictObjPut(interp, mapObj, Tcl_NewStringObj(getChannelInfoName, -1),
       Tcl_NewStringObj(getChannelInfoCmdName, -1)) != TCL_OK) {
   goto errorout ;
```
**1** Argument parsing and processing.

- 2 Invoke SPI\_GetChannelInfo().
- **3** Convert the returned values into a Tcl dictionary.
- **4** Okay, for all you goto whiners out there. Yes, there will be gotos in the code. But note, they always jump forward in the code (never backward as that is truly just wrong) and they are used to handle error exceptions which is not a language concept that "C" supports. And yes, the code could have been constructed as some deeply nested  $if$ , then construct or divided into tiny functions or some other equally contrived construct. But when you have long sequences of calls as we do here, the goto avoids the strain of dealing with an excessive nesting depth or the lexical distance that small functions impose. So get over it! No doubt that you will also find other conventions of my coding style that seem quirky to you (*e.g.* adding spaces around the ; statement terminator). I can suggest the indent program for you.

<span id="page-15-1"></span>**6** We divide up the returned id into its vendor and product portions.

The code for this command also follows a pattern that we will see again. Since the underlying libary call simply produces information, most of the code is devoted to converting that information from the form it is returned by the library to Tcl objects which are gathered into a dictionary.

```
<<getChannelInfo tests>>=
test getChannelInfo-1.0 {
   getChannelInfo test
} -setup {
} -cleanup {
} -body {
   set info [::mpssespi getChannelInfo 0]
   dict get $info opened
} -result {0}
```
# <span id="page-15-0"></span>**Open Channel**

The first step in being able to use a libMPSSE-SPI channel for SPI control is to open it. Opening the channel associates a handle to a channel index and prepares the channel for subsequent operations. The openChannel command invokes the SPI\_OpenChannel() function.

```
::mpssespi openChannel ?chanindex?
```
#### *chanindex*

A libMPSSE-SPI channel index. This is an integer value between 0 and the number of channels returned by the getNumChannels command minus 1. If the *chanindex* argument is missing, then it is assumed to have the value of 0.

The openChannel command opens a SPI channel and returns a channel handle that is to be passed as an argument to other mpssespi package commands that operate on SPI channels. The returned handle is a string, but its value is only meaningful to the mpssespi package and its form should not be relied upon by the caller. However, the caller may assume that the returned string is unique among all open SPI bus channels (*i.e.* the returned handle is suitable to use as a Tcl array index).

```
<<command procedures>>=
static int
OpenChannelProc(
   ClientData clientData,
   Tcl_Interp *interp,
    int objc,
   Tcl_Obj *const objv[])
{
   uint32 chanIndex ;
   FT STATUS status ;
   FT HANDLE handle ;
   int result ;
    if (objc == 1) {
       chanIndex = 0;
    } else if (objc == 2) {
       int chanIndexObjValue ;
        if (Tcl_GetIntFromObj(interp, objv[1], &chanIndexObjValue) != TCL_OK) {
            return TCL_ERROR ;
        }
        chanIndex = chanIndexObjValue ;
    } else {
```

```
Tcl_WrongNumArgs(interp, 1, objv, "?channel?") ;
        return TCL_ERROR ;
    }
# ifdef TEST
    (void)chanIndex ;
    status = 0;
   handle = (void * ) 0xfffff e;
# else
   status = SPI_OpenChannel(chanIndex, &handle) ;
# endif /* TEST */
   result = SetStatusResult(interp, status) ;
    if (result == TCL_OK) {
        Tcl_Obj *handleName = NewHandleMapping((MPSSEPkgInfo *)clientData,
                handle) ; /* \bullet */Tcl_SetObjResult(interp, handleName) ;
    }
   return result ;
}
<<static data>>=
static char const openChannelCmdName[] = "::mpssespi::openChannel" ;
static char const openChannelName[] = "openChannel" ;
<<command creation>>=
Tcl_CreateObjCommand(interp, openChannelCmdName, OpenChannelProc,
       clientData, NULL) ;
if (Tcl_Export(interp, ns, openChannelName, 0) != TCL_OK) {
   goto errorout ;
}
if (Tcl_DictObjPut(interp, mapObj, Tcl_NewStringObj(openChannelName, -1),
        Tcl_NewStringObj(openChannelCmdName, -1)) != TCL_OK) {
   goto errorout ;
}
```
**1** We finally see a channel information function invocation. Note that the clientData argument to the command function is being cast to a pointer to a mpssespi package specific object. The command creation code arranges for that value to be passed to each of the commands in the package. We will see how that happens [below,](#page-52-2) but for now simply understand that some package associated data was allocated and is made available to the package commands via the clientData argument.

```
<<openChannel tests>>=
test openChannel-1.0 {
   openChannel test
} -setup {
} -cleanup {
   ::mpssespi closeChannel $handle
} -body {
   set handle [::mpssespi openChannel 0]
} -result {mpsse*} -match glob
```
# <span id="page-16-0"></span>**Init Channel**

The second step to using a SPI channel is to initialize a previously opened channel. It turns out that libMPSSE-SPI separates the operations of opening a channel and initializing that channel into separate functions. This separation adds an extra command to the set up but does allow for channels to be re-initialized without being closed. The main function of SPI\_InitChannel()

<span id="page-17-3"></span>seems to be to set up the configuration for the channel. It turns out that there are alot of configuration options for a SPI channel. So we have created some [configuration commands](#page-18-1) to deal with reading and updating the channel configuration.

So after opening a channel it is necessary to initialize it. If you wish to change the configuration used for the initialization, then you can set different configuration values **before** invoking the initChannel command. Otherwise, you end up with the [default](#page-8-4) [configuration.](#page-8-4)

::mpssespi initChannel *?handle?*

#### *handle*

A mpssespi channel handle as returned from a successful call to the openChannel command.

The initChannel command initializes an open SPI channel. Configuration information associated with the channel is used for the initialization. The command returns the empty string.

```
<<command procedures>>=
static int
InitChannelProc(
    ClientData clientData,
    Tcl_Interp *interp,
   int objc,
   Tcl_Obj *const objv[])
{
   MPSSEPkgInfo *pkgInfo = (MPSSEPkgInfo *)clientData ;
   Tcl_Obj *handleObj ;
   MPSSEChanConfig *chanConfig ;
   FT_STATUS status ;
   int result ;
   if (objc == 2) {
       handleObj = objv[1];
    } else {
       Tcl_WrongNumArgs(interp, 1, objv, "channelHandle") ;
       return TCL_ERROR ;
    }
    /* \bullet*/
    if (LookUpHandle(interp, pkgInfo, handleObj, &chanConfig) != TCL_OK) {
        return TCL_ERROR ;
    }
# ifdef TEST
   status = 0;
# else
    status = SPI_InitChannel(chanConfig->handle, &chanConfig->config) ; /* <sup>0</sup> */
# endif /* TEST */
    result = SetStatusResult(interp, status) ;
   if (result == TCL_OK) {
       chanConfig->isInitialized = 1;
                                           /* 0 */Tcl_ResetResult(interp) ;
    }
   return result ;
}
<<static data>>=
static char const initChannelCmdName[] = "::mpssespi::initChannel" ;
static char const initChannelName[] = "initChannel" ;
<<command creation>>=
Tcl_CreateObjCommand(interp, initChannelCmdName, InitChannelProc,
       clientData, NULL) ;
```

```
if (Tcl_Export(interp, ns, initChannelName, 0) != TCL_OK) {
   goto errorout ;
}
if (Tcl_DictObjPut(interp, mapObj, Tcl_NewStringObj(initChannelName, -1),
       Tcl_NewStringObj(initChannelCmdName, -1)) != TCL_OK) {
   goto errorout ;
}
```
- **1** Here we see how the package information (as passed via the clientData argument) is used to map the channel handle back to information that is needed to invoke libMPSSE-SPI functions. We will see this pattern often in the other commands.
- **2** Note that initializing the channel does not use all of the configuration information that we are holding. Only that part directly pertaining to the channel is handled by initialization. The *transfer options* are used on a per SPI bus transaction basis and we will see them used later.
- **3** We now mark the channel as initialized. The reason for tracking the initialization is that some functions on an open channel will "hang" if they are invoked before the channel is initialized. Tracking the state just prevents small programmer errors from becoming a major inconvenience.

```
<<initChannel tests>>=
test initChannel-1.0 {
   initialize an open channel
} -setup {
   set handle [::mpssespi openChannel 0]
} -cleanup {
   ::mpssespi closeChannel $handle
 } -body {
   ::mpssespi initChannel $handle
} -result {}
```
## <span id="page-18-0"></span>**Get Channel Configuration**

<span id="page-18-1"></span>We can no long postpone dealing with channel configuration. There are two main pieces of configuration information. One part deals with configuring the channel as is done in SPI\_InitChannel() and the other part is used for each SPI bus transaction.

We first present the getChannelConfig command. This allows us to inspect the configuration that is being stored.

<span id="page-19-0"></span>::mpssespi getChannelConfig *handle*

#### *handle*

A mpssespi channel handle as returned from a successful call to the openChannel command.

The getChannelConfig command returns a dictionary containing the configuration information of the open channel designated by *handle*. The keys of the dictionary and an explanation of the meaning of the corresponding value is given below.

#### *clockrate*

The SPI bus clock rate. Valid values are from 0 to 30000000 Hz (30 MHz)

#### *latencytimer*

The latency timer value. Valid values are from 0 to 255. FTDI suggests minimum values of 1 for lower speed chips and 2 for higher speed chips.

#### *mode*

The SPI bus mode. This is the standard SPI bus mode designation that controls when data is latched relative to the clock edges. Valid values are 0 through 3.

#### *csline*

The bus line that is to be used as the SPI bus chip select. Valid values are strings from the set: "DBUS3", "DBUS4", "DBUS5", "DBUS6" or "DBUS7". These names refer to pin designation on FTDI chips.

#### *csactive*

The level at which the chip select line is active. Valid values are strings from the set: "high" or "low".

#### *initpindir*

The I/O pin direction to be established when the channel is initialized. The value of this key is also a dictionary with keys "0" - "7" and values of "in" or "out".

#### *initpinvalue*

The value settings for the I/O pins that are established when the channel is initialized. The value of this key is also a dictionary with keys "0" - "7" and values that are any value Tcl representation of a boolean. A "true" value requests the pin be set high and a "false" value requests the pin be set low.

#### *closepindir*

The I/O pin direction to be established when the channel is closed. The value of this key is also a dictionary with the same keys as for the initpindir key.

#### *closepinvalue*

The value settings for the I/O pins that are established when the channel is closed. The value of this key is also a dictionary with the same keys as for the initpinvalue key.

### *xferunits*

Specifies the units for which SPI bus data transfers are to happen. Valid values are "bits" or "bytes".

#### *csenable*

A boolean that specifies whether the chip select line is to be made active before the SPI bus transaction.

#### *csdisable*

A boolean that specifies whether the chip select line is to be made inactive after the SPI bus transaction.

The implementation of  $qetChannelConfig$  is conceptually quite simple. We use the handle to look up the channel information and then build a Tcl dictionary object to hold that information. The code is long and rather tedious since there are so many dictionary keys to handle.

```
<<command procedures>>=
static int
GetChannelConfigProc(
   ClientData clientData,
```

```
Tcl_Interp *interp,
   int objc,
   Tcl_Obj *const objv[])
{
   MPSSEPkgInfo *pkgInfo = (MPSSEPkgInfo *)clientData ;
   Tcl_Obj *handleObj ;
   MPSSEChanConfig *chanConfig ;
   Tcl_Obj *configObj ;
   char *csline ;
   Tcl_Obj *pinObj ;
   if (objc == 2) {
       handleObj = objv[1];
    } else {
       Tcl_WrongNumArgs(interp, 1, objv, "channelHandle") ;
        return TCL_ERROR ;
    }
   if (LookUpHandle(interp, pkgInfo, handleObj, &chanConfig) != TCL_OK) {
       return TCL_ERROR ;
   }
   configObj = Tcl_NewDictObj() ;
   /*
    * clockrate
    \star/if (Tcl_DictObjPut(interp, configObj, Tcl_NewStringObj("clockrate", -1),
           Tcl_NewLongObj(chanConfig->config.ClockRate)) != TCL_OK) {
       goto errorout ;
   }
    /*
    * latencytimer
    \star/if (Tcl_DictObjPut(interp, configObj, Tcl_NewStringObj("latencytimer", -1),
           Tcl_NewIntObj(chanConfig->config.LatencyTimer)) != TCL_OK) {
       goto errorout ;
    }
    /*
    * mode
    */
   if (Tcl_DictObjPut(interp, configObj, Tcl_NewStringObj("mode", -1),
           Tcl_NewIntObj(
               chanConfig->config.configOptions & SPI_CONFIG_OPTION_MODE_MASK))
           != TCL_OK) {
       goto errorout ;
   }
    /*
    * csline
    \star/switch (chanConfig->config.configOptions & SPI_CONFIG_OPTION_CS_MASK) {
   case SPI_CONFIG_OPTION_CS_DBUS3:
       csline = "DBUS3" ;
       break ;
   case SPI_CONFIG_OPTION_CS_DBUS4:
        csline = "DBUS4" ;
       break ;
   case SPI_CONFIG_OPTION_CS_DBUS5:
       csline = "DBUS5" ;
       break ;
```

```
case SPI_CONFIG_OPTION_CS_DBUS6:
   csline = "DBUS6";
   break ;
case SPI_CONFIG_OPTION_CS_DBUS7:
   csline = "DBUS7" ;
   break ;
\text{default}:
    csline = "UNKNOWN" ;
    break ;
}
if (Tcl_DictObjPut(interp, configObj, Tcl_NewStringObj("csline", -1),
        Tcl_NewStringObj(csline, -1)) != TCL_OK) {
    goto errorout ;
}
/*
* csactive
\star/if (Tcl_DictObjPut(interp, configObj, Tcl_NewStringObj("csactive", -1),
        Tcl_NewStringObj(
        (chanConfig->config.configOptions & SPI_CONFIG_OPTION_CS_ACTIVELOW) ?
            "low" : "high", -1)) != TCL_OK {
    goto errorout ;
}
/*
* initpindir
*/
if (GetDirectionDict(interp,
       EXTRACT_BITFIELD(chanConfig->config.Pin, PIN_INITIAL_DIR_OFFSET,
        PIN_BITFIELD_LENGTH), &pinObj) != TCL_OK) { /*
1✈ */
   goto errorout ;
}
if (Tcl_DictObjPut(interp, configObj, Tcl_NewStringObj("initpindir", -1),
      pinObj) != TCL_OK) {
   goto pinerrorout ;
}
/*
* initpinvalue
\star/if (GetPinValueDict(interp,
       EXTRACT_BITFIELD(chanConfig->config.Pin, PIN_INITIAL_VALUE_OFFSET,
        PIN_BITFIELD_LENGTH), &pinObj) != TCL_OK) { /*
2✈ */
    goto errorout ;
}
if (Tcl_DictObjPut(interp, configObj, Tcl_NewStringObj("initpinvalue", -1),
      pinObj) != TCL OK) {
    goto pinerrorout ;
}
/*
 * closepindir
\star/if (GetDirectionDict(interp,
        EXTRACT_BITFIELD(chanConfig->config.Pin, PIN_CLOSE_DIR_OFFSET,
        PIN_BITFIELD_LENGTH), &pinObj) != TCL_OK) {
    goto errorout ;
}
if (Tcl_DictObjPut(interp, configObj, Tcl_NewStringObj("closepindir", -1),
       pinObj) != TCL_OK {
    goto pinerrorout ;
}
/*
```

```
* closepinvalue
     \star/if (GetPinValueDict(interp,
            EXTRACT_BITFIELD(chanConfig->config.Pin, PIN_CLOSE_VALUE_OFFSET,
            PIN_BITFIELD_LENGTH), &pinObj) != TCL_OK) {
        goto errorout ;
    }
    if (Tcl_DictObjPut(interp, configObj, Tcl_NewStringObj("closepinvalue", -1),
           pinObj) != TCL_OK) {
        goto pinerrorout ;
    }
    /*
     * xferunits
     \star/if (Tcl_DictObjPut(interp, configObj, Tcl_NewStringObj("xferunits", -1),
            Tcl_NewStringObj(IS_BIT_XFER(chanConfig->transferOptions) ?
                 "bits" : "bytes", -1)) != TCL_OK) { /* <sup>3</sup> */
        goto errorout ;
    }
    /*
     * csenable
     \star/if (Tcl_DictObjPut(interp, configObj, Tcl_NewStringObj("csenable", -1),
            Tcl_NewBooleanObj((chanConfig->transferOptions &
            SPI_TRANSFER_OPTIONS_CHIPSELECT_ENABLE) != 0)) != TCL_OK) {
        goto errorout ;
    }
    /*
     * csdisable
     */
    if (Tcl_DictObjPut(interp, configObj, Tcl_NewStringObj("csdisable", -1),
            Tcl_NewBooleanObj((chanConfig->transferOptions &
            SPI_TRANSFER_OPTIONS_CHIPSELECT_DISABLE) != 0)) != TCL_OK) {
        goto errorout ;
    }
    Tcl_SetObjResult(interp, configObj) ;
    return TCL_OK ;
pinerrorout :
   Tcl_DecrRefCount(pinObj) ;
errorout:
   Tcl_DecrRefCount(configObj) ;
    return TCL_ERROR ;
}
<<static data>>=
static char const getChannelConfigCmdName[] = "::mpssespi::getChannelConfig" ;
static char const getChannelConfigName[] = "getChannelConfig" ;
<<command creation>>=
Tcl_CreateObjCommand(interp, getChannelConfigCmdName, GetChannelConfigProc,
        clientData, NULL) ;
if (Tcl_Export(interp, ns, getChannelConfigName, 0) != TCL_OK) {
    goto errorout ;
}
if (Tcl_DictObjPut(interp, mapObj, Tcl_NewStringObj(getChannelConfigName, -1),
        Tcl_NewStringObj(getChannelConfigCmdName, -1)) != TCL_OK) {
    goto errorout ;
}
```
- <span id="page-23-3"></span>**1** GetDirectionDict() is discussed [below.](#page-23-0)
- **2** GetPinValueDict() is also discussed [below.](#page-23-0)
- **3** Constants of the form SPI\_TRANSFER\_OPTIONS\_XXX are found in the libMPSSE\_spi.h header file.

```
<<getChannelConfig tests>>=
test getChannelConfig-1.0 {
   read the channel configuration
} -setup {
   set handle [:: mpssespi openChannel 0]
 } -cleanup {
   ::mpssespi closeChannel $handle
 } -body {
   dict get [::mpssespi getChannelConfig $handle] clockrate
} -result {10000000}
```
## **Pin Direction Configuration**

<span id="page-23-0"></span>The direction of the I/O pins is specified as a Tcl dictionary. The function below converts the bit encoded values of the configuration information into a Tcl dictionary. Later, we will need the [complement of this function](#page-31-0) to go the other way.

The code involves some bit-twiddling and we will see a lot more of that since libMPSSE-SPI encodes several portions of the configuration information as bit fields. The strategy here is to use a mask variable, which is shifted left as we proceed along the bitfield, to probe for set bits within the bit field.

```
<<utility functions>>=
static int
GetDirectionDict(
   Tcl_Interp *interp,
    uint8 dirBitMask,
   Tcl_Obj **dirDictObjPtr)
{
    char key[2] ; /* \bullet */
    Tcl_Obj *dirObj ;
    uint8 mask ;
    int count ;
    assert(dirDictObjPtr != NULL) ;
    divObj = Tcl\_NewDictObj();
    key[0] = '0' ;
    key[1] = ' \0' ;
    for (mask = 1, count = PIN_BITFIELD_LENGTH ; count > 0 ;
            mask \leq 1, count--) {
        if (Tcl_DictObjPut(interp, dirObj, Tcl_NewStringObj(key, -1),
                Tcl_NewStringObj((dirBitMask & mask) ? "out" : "in", -1))
                != TCL OK) {
            goto errorout ;
        }
        key[0]++ ; /*
2✈ */
    }
    *dirDictObjPtr = dirObj ;
    return TCL_OK ;
errorout:
    Tcl_DecrRefCount(dirObj) ;
    *dirDictObjPtr = NULL ;
```
}

<span id="page-24-1"></span>return TCL\_ERROR ;

- **1** Since we are putting things in a dictionary, we will need to compose a string for the dictionary key.
- Note the assumption of a character encoding where the next decimal digit is also the next integer value. This works of ASCII, of course, and is just too tempting not to use. A better way would be to use a static array of characters of the decimal digits and iterate through that array to fill in the key string value. But let's not guild the lily.

We also need a similar function to deal with the pin value configuration information. It follows the same pattern shown above, producing a dictionary of boolean values.

```
<<utility functions>>=
static int
GetPinValueDict(
    Tcl_Interp *interp,
    uint8 pinBitMask,
    Tcl_Obj **pinDictObjPtr)
{
    char key[2] ;
   Tcl_Obj *pinObj ;
    uint8 mask ;
    int count ;
    assert(pinDictObjPtr != NULL) ;
    pinObj = Tcl_NewDictObj() ;
    key[0] = '0' ;
    key[1] = ' \0' ;
    for (mask = 1, count = PIN_BITFIELD_LENGTH ; count > 0;
           mask <<= 1, count--) {
        if (Tcl_DictObjPut(interp, pinObj, Tcl_NewStringObj(key, -1),
                Tcl_NewBooleanObj((pinBitMask & mask) ? 1 : 0))
                != TCL OK) {
            goto errorout ;
        }
        key[0]++ ;
    }
    *pinDictObjPtr = pinObj ;
    return TCL_OK ;
errorout:
   Tcl DecrRefCount(pinObj) ;
    *pinDictObjPtr = NULL ;
    return TCL_ERROR ;
}
```
## <span id="page-24-0"></span>**Set Channel Configuration**

We also need a command for setting the channel configuration. Note that changing the channel configuration with this command does not cause that configuration to be updated to the FTDI chip. That is only done when the initChannel command is invoked. It is just the way the library works. So the usual sequence is to open the channel, modify the configuration information from its default values if necessary and then initialize the channel. So, the command only modifies the configuration information that is associated with an open channel. It is still necessary to invoke initChannel to set the new values of the configuration into the chip.

::mpssespi setChannelConfig *handle configuration*

## *handle*

A mpssespi channel handle as returned from a successful call to the openChannel command.

## *configuration*

A dictionary value that contains the channel configuration information.

The setChannelConfig command changes the channel configuration information. This command only changes those parts of the channel configuration given by the configuration dictionary value. Configuration information for missing keys is *not* changed. Dictionary keys that do not match one of the values below are *silently ignored*.

The keys of the dictionary are the same as those returned from the getChannelConfig command. They are listed below for easy reference. The command returns the empty string.

## *clockrate*

The SPI bus clock rate. Valid values are from 0 to 30000000 Hz (30 MHz)

## *latencytimer*

The latency timer value. Valid values are from 0 to 255. FTDI suggests minimum values of 1 for lower speed chips and 2 for higher speed chips.

## *mode*

The SPI bus mode. This is the standard SPI bus mode designation that controls when data is latched relative to the clock edges. Valid values are 0 through 3.

## *csline*

The bus line that is to be used as the SPI bus chip select. Valid values are strings from the set: "DBUS3", "DBUS4", "DBUS5", "DBUS6" or "DBUS7".

## *csactive*

The level at which the chip select line is active. Valid values are strings from the set: "high" or "low".

## *initpindir*

The I/O pin direction to be established when the channel is initialized. The value of this key is also a dictionary with keys "0" - "7" and values of "in" or "out".

## *initpinvalue*

The value settings for the I/O pins that are established when the channel is initialized. The value of this key is also a dictionary with keys "0" - "7" and values that are any value Tcl representation of a boolean. A "true" value request. the pin be set high and a "false" value requests the pin be set low.

## *closepindir*

The I/O pin direction to be established when the channel is closed. The value of this key is also a dictionary with the same keys as for the initpindir key.

## *closepinvalue*

The value settings for the I/O pins that are established when the channel is closed. The value of this key is also a dictionary with the same keys as for the initpinvalue key.

## *xferunits*

Specifies the units for which SPI bus data transfers are to happen. Valid values are "bits" or "bytes".

## *csenable*

A boolean that specifies whether the chip select line is to be made active before the SPI bus transaction.

## *csdisable*

A boolean that specifies whether the chip select line is to be made inactive after the SPI bus transaction.

The implementation strategy here is simlar to that of the getChannelConfiguration command. Again the code is rather

long and tedious to deal with all the different configuration settings. However, one consideration is to make the setting of the configuration transactional. So we only change the configuration if there is no error in setting any of the fields. We accomplish that by using a working copy of the channel configuration while we are decoding the configuration argument and then, if all went correctly, overwriting the channel configuration with the modified information.

```
<<command procedures>>=
static int
SetChannelConfigProc(
    ClientData clientData,
    Tcl_Interp *interp,
    int objc,
    Tcl_Obj *const objv[])
{
   MPSSEPkgInfo *pkgInfo = (MPSSEPkgInfo *)clientData ;
   MPSSEChanConfig *chanConfig ;
   MPSSEChanConfig newConfig ;
    Tcl_Obj *configObj ;
    Tcl Obj *keyObj ;
    Tcl_Obj *valueObj ;
    if (objc != 3) {
        Tcl_WrongNumArgs(interp, 1, objv, "channelHandle configuration") ;
        return TCL_ERROR ;
    }
    if (LookUpHandle(interp, pkgInfo, objv[1], &chanConfig) != TCL_OK) {
        return TCL_ERROR ;
    }
    newConfig = *chanConfig;
                                  1 * 0 * 1configObj = objv[2];
    /*
     * clockrate
     */
    keyObj = TclNewStringObj("clockrate", -1);if (Tcl_DictObjGet(interp, configObj, keyObj, &valueObj) != TCL_OK) {
        goto errorout ;
    }
    if (valueObj) { /*
                       / * 2 */
        long clockrate ;
        if (Tcl_GetLongFromObj(interp, valueObj, &clockrate) != TCL_OK) {
            goto errorout ;
        }
        if (clockrate < 0 || clockrate > 30000000) {
            Tcl_SetObjResult(interp, Tcl_ObjPrintf(
                "bad clockrate value, %ld: should be between 0 and 30000000",
                clockrate)) ;
            goto errorout ;
        }
        newConfig.config.ClockRate = clockrate ;
    }
    /*
     * latencytimer
     \star/Tcl_SetStringObj(keyObj, "latencytimer", -1) ;
    if (Tcl_DictObjGet(interp, configObj, keyObj, &valueObj) != TCL_OK) {
        goto errorout ;
    }
    if (valueObj) {
        int latencytimer ;
```

```
if (Tcl_GetIntFromObj(interp, valueObj, &latencytimer) != TCL_OK) {
        goto errorout ;
    }
    if (latencytimer < 0 || latencytimer > 255) {
        Tcl_SetObjResult(interp, Tcl_ObjPrintf(
            "bad latency timer value, %d: should be between 0 and 255",
            latencytimer)) ;
        goto errorout ;
    }
    newConfig.config.LatencyTimer = latencytimer ;
}
/*
 * mode
 \star/Tcl_SetStringObj(keyObj, "mode", -1) ;
if (Tcl_DictObjGet(interp, configObj, keyObj, &valueObj) != TCL_OK) {
    goto errorout ;
}
if (valueObj) {
    int mode ;
    if (Tcl_GetIntFromObj(interp, valueObj, &mode) != TCL_OK) {
        goto errorout ;
    }
    if (mode <0 || mode >3) {
        Tcl_SetObjResult(interp, Tcl_ObjPrintf(
            "bad mode value, %d: should be between 0 and 3", mode)) ;
        goto errorout ;
    }
    newConfig.config.configOptions =
        INSERT_BITFIELD(newConfig.config.configOptions, mode, 0, 2) ;
}
/*
 * csline
 */
Tcl_SetStringObj(keyObj, "csline", -1) ;
if (Tcl_DictObjGet(interp, configObj, keyObj, &valueObj) != TCL_OK) {
    goto errorout ;
}
if (valueObj) {
    char const *csline ;
    uint8 csconfig ;
    csline = Tcl_GetString(valueObj) ;
    if (strcmp(csline, "DBUS3") == 0) {
        csconfig = SPI_CONFIG_OPTION_CS_DBUS3 ;
    } else if (strcmp(csline, "DBUS4") == 0) {
        csconfig = SPI_CONFIG_OPTION_CS_DBUS4 ;
    } else if (strcmp(csline, "DBUS5") == 0) {
        csconfig = SPI_CONFIG_OPTION_CS_DBUS5 ;
    } else if (strcmp(csline, "DBUS6") == 0) {
        csconfig = SPI_CONFIG_OPTION_CS_DBUS6 ;
    } else if (strcmp(csline, "DBUS7") == 0) {
        csconfig = SPI_CONFIG_OPTION_CS_DBUS7 ;
    } else {
        Tcl_SetObjResult(interp, Tcl_ObjPrintf(
"bad csline value, %s: should be one of DBUS3, DBUS4, DBUS5, DBUS6, DBUS7",
        csline)) ;
        goto errorout ;
    }
    newConfig.config.configOptions =
```

```
CLEARFIELD(newConfig.config.configOptions, 2, 3) | csconfig ;
}
/*
 * csactive
 \star/Tcl_SetStringObj(keyObj, "csactive", -1) ;
if (Tcl_DictObjGet(interp, configObj, keyObj, &valueObj) != TCL_OK) {
    goto errorout ;
}
if (valueObj) {
    char const *csactive ;
    csactive = Tcl_GetString(valueObj) ;
    if (strcmp(csactive, "high") == 0) {
        newConfig.config.configOptions &= ~SPI_CONFIG_OPTION_CS_ACTIVELOW ;
    \} else if (strcmp(csactive, "low") == 0) {
        newConfig.config.configOptions |= SPI_CONFIG_OPTION_CS_ACTIVELOW ;
    } else {
        Tcl_SetObjResult(interp, Tcl_ObjPrintf(
                "bad csactive value, %s: should be high or low",
                csactive)) ;
        goto errorout ;
    }
}
/*
 * initpindir
 */
Tcl_SetStringObj(keyObj, "initpindir", -1) ;
if (Tcl_DictObjGet(interp, configObj, keyObj, &valueObj) != TCL_OK) {
    goto errorout ;
}
if (valueObj) {
    uint8 initpindir = EXTRACT BITFIELD(newConfig.config.Pin,
        PIN_INITIAL_DIR_OFFSET, PIN_BITFIELD_LENGTH) ;
    if (GetDirectionBitMask(interp, valueObj, &initpindir) != TCL_OK) {
        goto errorout ;
    }
    newConfig.config.Pin = INSERT_BITFIELD(newConfig.config.Pin,
        initpindir, PIN_INITIAL_DIR_OFFSET, PIN_BITFIELD_LENGTH) ;
}
/*
 * initpinvalue
 \star/Tcl_SetStringObj(keyObj, "initpinvalue", -1) ;
if (Tcl_DictObjGet(interp, configObj, keyObj, &valueObj) != TCL_OK) {
    goto errorout ;
}
if (valueObj) {
    uint8 initpinvalue = EXTRACT_BITFIELD(newConfig.config.Pin,
        PIN_INITIAL_VALUE_OFFSET, PIN_BITFIELD_LENGTH) ;
    if (GetPinValueBitMask(interp, valueObj, &initpinvalue) != TCL_OK) {
        goto errorout ;
    }
    newConfig.config.Pin = INSERT_BITFIELD(newConfig.config.Pin,
        initpinvalue, PIN_INITIAL_VALUE_OFFSET, PIN_BITFIELD_LENGTH) ;
}
/*
 * closepindir
 \star /
Tcl_SetStringObj(keyObj, "closepindir", -1) ;
```

```
if (Tcl_DictObjGet(interp, configObj, keyObj, &valueObj) != TCL_OK) {
         goto errorout ;
    }
    if (valueObj) {
         uint8 closepindir = EXTRACT_BITFIELD(newConfig.config.Pin,
              PIN_CLOSE_DIR_OFFSET, PIN_BITFIELD_LENGTH) ;
         if (GetDirectionBitMask(interp, valueObj, &closepindir) != TCL_OK) {
             goto errorout ;
         }
         newConfig.config.Pin = INSERT_BITFIELD(newConfig.config.Pin,
              closepindir, PIN CLOSE DIR OFFSET, PIN BITFIELD LENGTH) ;
    }
    /*
      * closepinvalue
     \star/Tcl_SetStringObj(keyObj, "closepinvalue", -1) ;
    if (Tcl_DictObjGet(interp, configObj, keyObj, &valueObj) != TCL_OK) {
         goto errorout ;
    }
    if (valueObj) {
         uint8 closepinvalue = EXTRACT BITFIELD(newConfig.config.Pin,
             PIN_CLOSE_VALUE_OFFSET, PIN_BITFIELD_LENGTH) ;
         if (GetPinValueBitMask(interp, valueObj, &closepinvalue) != TCL_OK) {
             goto errorout ;
         }
         newConfig.config.Pin = INSERT_BITFIELD(newConfig.config.Pin,
              closepinvalue, PIN_CLOSE_VALUE_OFFSET, PIN_BITFIELD_LENGTH) ;
    }
    /*
     * transfer options
     */
    if (SetTransferOptions(interp, configObj, &newConfig.transferOptions)
             != TCL_OK) {
                                \frac{1}{2} \frac{1}{2} \frac{1}{2} \frac{1}{2} \frac{1}{2} \frac{1}{2} \frac{1}{2} \frac{1}{2} \frac{1}{2} \frac{1}{2} \frac{1}{2} \frac{1}{2} \frac{1}{2} \frac{1}{2} \frac{1}{2} \frac{1}{2} \frac{1}{2} \frac{1}{2} \frac{1}{2} \frac{1}{2} \frac{1}{2} \frac{1}{2} goto errorout ;
    }
    *chanConfig = newConfig;
                                       x \rightarrow xTcl_DecrRefCount(keyObj) ;
    Tcl_ResetResult(interp) ;
    return TCL_OK ;
errorout:
    Tcl_DecrRefCount(keyObj) ;
    return TCL_ERROR ;
}
<<static data>>=
static char const setChannelConfigCmdName[] = "::mpssespi::setChannelConfig" ;
static char const setChannelConfigName[] = "setChannelConfig" ;
<<command creation>>=
Tcl_CreateObjCommand(interp, setChannelConfigCmdName, SetChannelConfigProc,
         clientData, NULL) ;
if (Tcl_Export(interp, ns, setChannelConfigName, 0) != TCL_OK) {
    goto errorout ;
}
if (Tcl_DictObjPut(interp, mapObj, Tcl_NewStringObj(setChannelConfigName, -1),
         Tcl_NewStringObj(setChannelConfigCmdName, -1)) != TCL_OK) {
 goto errorout ;
```
}

- **1** Here we take a copy of the channel configuration. As we decode the input dictionary argument, the values are placed in this copy.
- Missing keys are just silently ignored.
- **3** Since transfer options may also be given on commands that cause SPI bus transactions, there is [common code](#page-37-0) to deal with them.
- **4** Finally, we can overwrite the configuration with a modified value.

```
<<setChannelConfig tests>>=
test setChannelConfig-1.0 {
   set the channel configuration
} -setup {
   set handle [::mpssespi openChannel 0]
} -cleanup {
   ::mpssespi closeChannel $handle
 } -body {
   ::mpssespi setChannelConfig $handle {xferunits bits}
   dict get [::mpssespi getChannelConfig $handle] xferunits
} -result {bits}
```
The code for this command performs some bit twiddling operations as it translates the configuration information from Tcl objects into the various bit fields and structure members of the libMPSSE-SPI channel configuration. Below are the macro definitions for all this twiddling. Note that we do this using "C" preprocessor macros. A more modern and arguably better approach would be to use static inline functions available in compilers supporting the C99 standard. However, in keeping with Tcl conventions, we tend to code to the lowest common denominator of compiler features.

```
<<macro definitions>>=
\#\text{define } \text{BITMASK}(1) ((1 << (1)) - 1)
#define FIELDMASK(o, l) (BITMASK(l) << (o))
#define EXTRACT_BITFIELD(v, o, l) (((v) & FIELDMASK(o, l)) >> (o))
\#\text{define } \text{CLEARFIELD}(v, o, 1) ((v) & ~FIELDMASK(o, 1))
#define ALIGNTOFIELD(f, o, l) (((f) & BITMASK(l)) << (o))
#define INSERT_BITFIELD(v, f, o, l)\
    (CLEARFIELD(v, o, l) | ALIGNTOFIELD(f, o, l))
#define IS_BIT_XFER(o) (((o) & SPI_TRANSFER_OPTIONS_SIZE_IN_BITS) != 0)
```
Bit fields are defined by offset ( $\circ$ ) and length (1). Offsets of 0 refer to the least significant bit of the operand. The length of a bit field is the number of contiguous bits that form the field. A bit mask is a value with 1's in each bit position of the field and 0's elsewhere.

We also need a few constants that are not provided in the library header files.

```
<<macro definitions>>=
#define PIN_BITFIELD_LENGTH 8
#define PIN_INITIAL_DIR_OFFSET 0
#define PIN_INITIAL_VALUE_OFFSET\
   (PIN_INITIAL_DIR_OFFSET + PIN_BITFIELD_LENGTH)
#define PIN_CLOSE_DIR_OFFSET\
   (PIN_INITIAL_VALUE_OFFSET + PIN_BITFIELD_LENGTH)
#define PIN_CLOSE_VALUE_OFFSET\
    (PIN_CLOSE_DIR_OFFSET + PIN_BITFIELD_LENGTH)
```
Note that the pin information is grouped together and we define the macros to emphasize that fact.

#### <span id="page-31-1"></span>**Pin Direction Configuration**

Similar to what we did for the getChannelConfig command, we have factored out some common processing to deal with I/O pins.

<span id="page-31-0"></span>The GetDirectionBitMask() function transforms a dictionary which specifies I/O pin direction into a bit mask that is suitable for use in the libMPSSE-SPI configuration.

```
The code uses a similar strategy as GetDirectionDict()
```

```
<<utility functions>>=
static int
GetDirectionBitMask(
    Tcl_Interp *interp,
    Tcl_Obj *dirSpecObj,
    uint8 *directionPtr)
{
    char key[2] ;
    Tcl_Obj *keyObj ;
    uint8 mask ;
    int count ;
    uint8 direction ;
    assert(directionPtr != NULL) ;
    direction = *directionPtr ;
    key[0] = '0' ;
    key[1] = ' \ 0' ;keyObj = Tcl_NewStringObj(NULL, 0) ;
    for (mask = 1, count = 8 ; count > 0 ; mask <<= 1, count--) {
        Tcl_Obj *dirValueObj ;
        char const *dirValueStr ;
        Tcl_SetStringObj(keyObj, key, -1) ;
        key[0]++ ;
        if (Tcl_DictObjGet(interp, dirSpecObj, keyObj, &dirValueObj)
                != TCL_OK) {
            goto errorout ;
        }
        if (dirValueObj) {
            dirValueStr = Tcl_GetString(dirValueObj) ;
            if (strcmp(dirValueStr, "out") == 0) {
                direction |= mask ;
            } else if (strcmp(dirValueStr, "in") == 0) {
                direction \&= ~mask ;
            } else {
                Tcl_SetObjResult(interp, Tcl_ObjPrintf(
                    "bad direction value, \"%s\": should be \"in\" or \"out\"",
                    dirValueStr)) ;
                goto errorout ;
            }
        }
    }
    Tcl_DecrRefCount(keyObj) ;
    *directionPtr = direction ;
    return TCL_OK ;
errorout:
   Tcl_DecrRefCount(keyObj) ;
```
}

<span id="page-32-1"></span>return TCL\_ERROR ;

We also need a function to handle the I/O pin values. This is the analog to  $\text{GetPinValueDict}()$ .

```
<<utility functions>>=
static int
GetPinValueBitMask(
   Tcl_Interp *interp,
   Tcl_Obj *lvalueSpecObj,
   uint8 *lvaluePtr)
{
    char key[2] ;
   Tcl_Obj *keyObj ;
    uint8 mask ;
    int count ;
    uint8 lvalue ;
    assert(lvaluePtr != NULL) ;
    lvalue = \starlvaluePtr;
    key[0] = '0';
    key[1] = ' \0' ;
    keyObj = Tcl_NewStringObj(NULL, 0) ;
    for (mask = 1, count = 8 ; count > 0 ; mask <<= 1, count--) {
       Tcl_Obj *valueObj ;
        int pinValue ;
        Tcl_SetStringObj(keyObj, key, -1) ;
        key[0]++ ;
        if (Tcl_DictObjGet(interp, lvalueSpecObj, keyObj, &valueObj)
                != TCL_OK) {
            goto errorout ;
        }
        if (valueObj) {
            if (Tcl_GetBooleanFromObj(interp, valueObj, &pinValue) != TCL_OK) {
                goto errorout ;
            }
            if (pinValue) {
                lvalue | = mask ;
            } else {
                lvalue \&= ~mask ;
            }
        }
    }
    Tcl_DecrRefCount(keyObj) ;
    *lvaluePtr = lvalue ;
    return TCL_OK ;
errorout:
   Tcl_DecrRefCount(keyObj) ;
   return TCL_ERROR ;
}
```
## <span id="page-32-0"></span>**Close Channel**

When channels are no longer needed, they may be closed. Closing releases the resources acquired when the channel was opened.

::mpssespi closeChannel *handle*

#### *handle*

A mpssespi channel handle as returned from a successful call to the openChannel command.

The closeChannel command closes the SPI channel associated with *handle*.

The code is a rather direct interface to SPI\_CloseChannel.

```
<<command procedures>>=
static int
CloseChannelProc(
   ClientData clientData,
   Tcl_Interp *interp,
   int objc,
   Tcl_Obj *const objv[])
{
   MPSSEPkgInfo *pkgInfo = (MPSSEPkgInfo *)clientData ;
   Tcl_Obj *handleObj ;
   MPSSEChanConfig *chanConfig ;
   FT_STATUS status ;
   int result ;
   if (objc == 2) {
       handleObj = objv[1];
    } else {
       Tcl_WrongNumArgs(interp, 1, objv, "channelHandle") ;
       return TCL_ERROR ;
    }
    if (LookUpHandle(interp, pkgInfo, handleObj, &chanConfig) != TCL_OK) {
       return TCL_ERROR ;
    }
# ifdef TEST
   status = 0 ;
# else
   status = SPI_CloseChannel(chanConfig->handle) ;
# endif /* TEST */
   result = SetStatusResult(interp, status) ;
   if (result == TCL_OK) {
        DeleteHandleMapping(pkgInfo, handleObj) ; /*
1✈ */
        Tcl_ResetResult(interp) ;
    }
   return result ;
}
<<static data>>=
static char const closeChannelCmdName[] = "::mpssespi::closeChannel" ;
static char const closeChannelName[] = "closeChannel" ;
<<command creation>>=
Tcl_CreateObjCommand(interp, closeChannelCmdName, CloseChannelProc,
        clientData, NULL) ;
if (Tcl_Export(interp, ns, closeChannelName, 0) != TCL_OK) {
   goto errorout ;
}
if (Tcl_DictObjPut(interp, mapObj, Tcl_NewStringObj(closeChannelName, -1),
        Tcl_NewStringObj(closeChannelCmdName, -1)) != TCL_OK) {
```
}

```
goto errorout ;
```
**1** We clean up the handle mapping and configuration information here.

```
<<closeChannel tests>>=
test closeChannel-1.0 {
   close an open channel
} -setup {
   set handle [::mpssespi openChannel 0]
} -cleanup {
} -body {
   set handle [::mpssespi closeChannel $handle]
} -result {}
<<closeChannel tests>>=
test closeChannel-2.0 {
   close a non-existant channel
} -setup {
} -cleanup {
} -body {
   ::mpssespi closeChannel mpsse2000
} -result {unknown channel handle, "mpsse2000"} -returnCodes error
```
# <span id="page-34-0"></span>**Read Channel**

The readChannel command is provided to transfer data from a peripheral.

```
::mpssespi readChannel handle size ?xferoptions?
```
#### *handle*

A mpssespi channel handle as returned from a successful call to the openChannel command.

#### *size*

The number of bits or bytes to read. The units associated with the *size* value is determined by the transfer options configuration information.

#### *xferoptions*

A dictionary that specifies details of the read transaction. If the *xferoptions* argument is missing, then the previously specified values from the channel configuration are used. If present, the options values override the previous configuration for this bus transaction only. Not all keys need be supplied. Missing keys use the channel configuration. Unrecognized keys are silently ignored. The dictionary keys are the same as for that part of the channel configuration that deals with the transfer, namely:

#### **xferunits**

Specifies the units for which SPI bus data transfers are to happen. Valid values are "bits" or "bytes".

#### **csenable**

A boolean that specifies whether the chip select line is to be made active before the SPI bus transaction.

#### **csdisable**

A boolean that specifies whether the chip select line is to be made inactive after the SPI bus transaction.

The readChannel command performs a SPI bus transaction and returns a binary string containing the raw data read from the SPI bus. Note that the command is blocking until the specified amount of data is returned (or an error happens).

As you would expect, this command invokes SPI\_ReadChannel() to perform the SPI bus transaction. To provide space for the data read in, we use a Tcl byte array.

```
<<command procedures>>=
static int
ReadChannelProc(
   ClientData clientData,
   Tcl_Interp *interp,
   int objc,
   Tcl_Obj *const objv[])
{
   MPSSEPkgInfo *pkgInfo = (MPSSEPkgInfo *)clientData ;
   int xferSize ;
   MPSSEChanConfig *chanConfig ;
   uint32 transferOptions ;
   Tcl_Obj *inputObj ;
   unsigned char *inputBuf ;
   unsigned inBufByteSize ;
   uint32 xferActual ;
   FT_STATUS status ;
   int result ;
   if (objc < 3 || objc > 4) {
       Tcl_WrongNumArgs(interp, 1, objv, "channelHandle size ?xferoptions?") ;
        return TCL_ERROR ;
    }
    if (LookUpHandle(interp, pkgInfo, objv[1], &chanConfig) != TCL_OK) {
       return TCL_ERROR ;
    }
    if (chanConfig->isInitialized == 0) {
       SetInitializationError(interp) ;
       return TCL_ERROR ;
    }
    if (Tcl_GetIntFromObj(interp, objv[2], &xferSize) != TCL_OK) {
       return TCL_ERROR ;
    }
    /*
     * Start with the previously established configuration information
     * for the transfer options.
    \star/transferOptions = chanConfig->transferOptions ;
    if (objc == 4) {
       /*
        * If the additional argument is supplied, then we override
        * the options for this transaction only.
        \star/if (SetTransferOptions(interp, objv[3], &transferOptions) != TCL_OK) {
           return TCL_ERROR ;
        }
    }
    inputObj = Tcl\_NewByteArrayObj(NULL, 0) ; /* \bullet */
    inBufByteSize = ConvertXferUnitsToBytes(transferOptions, xferSize) ;
   inputBuf = Tcl_SetByteArrayLength(inputObj, inBufByteSize) ;
# ifdef TEST
   status = 0;
   memset(inputBuf, 'A', inBufByteSize) ;
   xferActual = xferSize ;
       else
```

```
status = SPI Read(chanConfig->handle, inputBuf, xferSize, &xferActual,
           transferOptions) ;
    result = SetStatusResult(interp, status) ;
       endif /* TEST */if (result == TCL_OK) {
        if (IS_BIT_XFER(transferOptions)) {
            int residueBits = xferActual % 8 ;
            if (residueBits != 0) { / * ② * /inputBuf[xferActual / 8] <<= 8 - residueBits ;
            }
        }
        Tcl_SetByteArrayLength(inputObj,
                ConvertXferUnitsToBytes(transferOptions, xferActual)) ;/*
3✈ */
        Tcl_SetObjResult(interp, inputObj) ;
    } else {
        Tcl_DecrRefCount(inputObj) ;
    }
   return result ;
}
<<static data>>=
static char const readChannelCmdName[] = "::mpssespi::readChannel" ;
static char const readChannelName[] = "readChannel" ;
<<command creation>>=
Tcl_CreateObjCommand(interp, readChannelCmdName, ReadChannelProc,
       clientData, NULL) ;
if (Tcl_Export(interp, ns, readChannelName, 0) != TCL_OK) {
   goto errorout ;
}
if (Tcl_DictObjPut(interp, mapObj, Tcl_NewStringObj(readChannelName, -1),
        Tcl_NewStringObj(readChannelCmdName, -1)) != TCL_OK) {
   goto errorout ;
}
```
- **1** The returned result will be a byte array. The length is determined by how much data was requested.
- **2** For bit transfers, if the number of bits transferred is not a byte multiple, then we shift the residual bits to the upper part of the byte. This recognizes that the order is most significant bits first and makes the resulting bit stream continguous in the byte array.
- **3** We have to set the length of the returned byte array to account for what was actually transferred.

```
<<readChannel tests>>=
test readChannel-1.0 {
   read a channel
} -setup {
   set handle [::mpssespi openChannel 0]
} -cleanup {
   ::mpssespi closeChannel $handle
} -body {
   set read [::mpssespi readChannel $handle 10]
   string index $read 0
} -result {A}
<<readChannel tests>>=
test readChannel-2.0 {
read a channel with transfer options
```

```
} -setup {
   set handle [::mpssespi openChannel 0]
} -cleanup {
   ::mpssespi closeChannel $handle
} -body {
   set read [::mpssespi readChannel $handle 10 {csenable false}]
   string index $read 0
} -result {A}
```
<span id="page-37-0"></span>The SetTransferOptions function takes a set of transfer options and overlays them with any user supplied options. User supplied options take precedence. This function is used in a number of places where libMPSSE-SPI allows specifying transfer options, *i.e.* on all the I/O functions.

The code itself deals with the dictionary of transfer options in much the same pattern as we have already seen.

```
<<utility functions>>=
static int
SetTransferOptions(
    Tcl Interp *interp,
    Tcl_Obj *optionsDict,
   uint32 *optionsPtr)
{
   uint32 transferOptions ;
    Tcl_Obj *key ;
    Tcl_Obj *optValue ;
    char const *unitsString ;
    int csopt ;
    assert(optionsDict != NULL) ;
    assert(optionsPtr != NULL) ;
    transferOptions = *optionsPtr ;
    key = Tcl_NewStringObj("xferunits", -1) ;
    if (Tcl_DictObjGet(interp, optionsDict, key, &optValue) != TCL_OK) {
        goto errorout ;
    }
    if (optValue) {
        unitsString = Tcl GetString(optValue) ;
        if (strcmp(unitsString, "bits") == 0) {
            transferOptions &= ~SPI_TRANSFER_OPTIONS_SIZE_IN_BITS ;
            transferOptions |= SPI_TRANSFER_OPTIONS_SIZE_IN_BITS ;
        } else if (strcmp(unitsString, "bytes") == 0) {
            transferOptions &= ~SPI_TRANSFER_OPTIONS_SIZE_IN_BYTES ;
            transferOptions |= SPI_TRANSFER_OPTIONS_SIZE_IN_BYTES ;
        } else {
            Tcl_SetObjResult(interp, Tcl_ObjPrintf(
                "unknown \"xferunits\" option value, \"%s\": should be \"bits\" or \"bytes ←-
                    \"", unitsString)) ;
            goto errorout ;
        }
    }
    Tcl_DecrRefCount(key) ;
    key = Tcl\_NewStringObj("csenable", -1);if (Tcl_DictObjGet(interp, optionsDict, key, &optValue) != TCL_OK) {
        goto errorout ;
    }
    if (optValue) {
        if (Tcl_GetBooleanFromObj(interp, optValue, &csopt) != TCL_OK) {
            goto errorout ;
        }
```

```
if (csopt) {
            transferOptions |= SPI_TRANSFER_OPTIONS_CHIPSELECT_ENABLE ;
        } else {
            transferOptions &= ~SPI_TRANSFER_OPTIONS_CHIPSELECT_ENABLE ;
        }
    }
   Tcl_DecrRefCount(key) ;
    key = Tcl_NewStringObj("csdisable", -1) ;
    if (Tcl_DictObjGet(interp, optionsDict, key, &optValue) != TCL_OK) {
       goto errorout ;
    }
    if (optValue) {
        if (Tcl_GetBooleanFromObj(interp, optValue, &csopt) != TCL_OK) {
            goto errorout ;
        }
        if (csopt) {
            transferOptions |= SPI_TRANSFER_OPTIONS_CHIPSELECT_DISABLE ;
        } else {
            transferOptions &= ~SPI_TRANSFER_OPTIONS_CHIPSELECT_DISABLE ;
        }
    }
   Tcl_DecrRefCount(key) ;
    *optionsPtr = transferOptions ;
   return TCL_OK ;
errorout:
   Tcl_DecrRefCount(key) ;
   return TCL_ERROR ;
}
```
We also factor out here a small function to round up a number of bits to the nearest whole byte. The check against the transfer options insures that the conversion is necessary.

```
<<utility functions>>=
static int
ConvertXferUnitsToBytes(
   uint32 transferOptions,
   uint32 xferSize)
{
    return IS_BIT_XFER(transferOptions) ? (xferSize + 7) / 8 : xferSize ;
}
```
# <span id="page-38-0"></span>**Write Channel**

The writeChannel command is provided to transfer data to a peripheral.

<span id="page-39-0"></span>::mpssespi writeChannel *handle outdata ?xferoptions? ?nbits?*

## *handle*

A mpssespi channel handle as returned from a successful call to the openChannel command.

*outdata*

The data to be written to the SPI bus. This is interpreted as a byte array and the raw byte values contained in this argument are written directly to the SPI bus.

### *xferoptions*

A dictionary that specifies details of the read transaction. If the *xferoptions* argument is missing, then the previously specified values from the channel configuration are used. If present, the options values override the previous configuration only for this transaction. Not all keys need be supplied. Missing keys use the previously established channel configuration. Extraneous keys are *silently ignored*. The dictionary keys are the same as for that part of the channel configuration that deals with the transfer, namely:

#### **xferunits**

Specifies the units for which SPI bus data transfers are to happen. Valid values are "bits" or "bytes".

#### **csenable**

A boolean that specifies whether the chip select line is to be made active before the SPI bus transaction.

#### **csdisable**

A boolean that specifies whether the chip select line is to be made inactive after the SPI bus transaction.

#### *nbits*

For SPI bus writes where the length of the transfer is specified in bits *(i.e.* the xferunits transfer option has the value bits), This argument specifies the number of bits in *outdata* to transfer. If the argument is missing, then all the bytes contained in *outdata* are transferred (*i.e.* the number of bits transferred is the length of *outdata* in bytes times eight). Otherwise, only the first *nbits* of *outdata* is written to the bus. If transfer units are specified as bytes, then the value of this argument is ignored.

The writeChannel command performs a SPI bus transaction clocking *outdata* to the bus. The return value of the command is an integer value giving the amount of data actually transferred. The units of that data will be the same as that specified by the xferunits transfer option configuration. Note that the command is blocking until the specified amount of data is transferred (or an error happens).

Following the same pattern as the readChannel command, this code is primarily an interface to the SPI\_WriteChannel() function.

```
<<command procedures>>=
static int
WriteChannelProc(
   ClientData clientData,
   Tcl_Interp *interp,
   int objc,
   Tcl_Obj *const objv[])
{
   MPSSEPkgInfo *pkgInfo = (MPSSEPkgInfo *)clientData ;
   MPSSEChanConfig *chanConfig ;
   uint32 transferOptions ;
   unsigned char *outputBuf ;
   int outBufLen ;
   int bitLen ;
   int xferSize ;
   uint32 xferActual ;
   FT_STATUS status ;
    int result ;
    if (objc < 3 || objc > 5) {
        Tcl_WrongNumArgs(interp, 1, objv,
```

```
"channelHandle outdata ?xferoptions? ?nbits?") ;
       return TCL_ERROR ;
    }
    if (LookUpHandle(interp, pkgInfo, objv[1], &chanConfig) != TCL_OK) {
       return TCL_ERROR ;
    }
    if (chanConfig->isInitialized == 0) {
       SetInitializationError(interp) ;
       return TCL_ERROR ;
    }
    outputBuf = Tcl_GetByteArrayFromObj(objv[2], &outBufLen) ;
    transferOptions = chanConfig->transferOptions ;
    if (objc >= 4) {
       if (SetTransferOptions(interp, objv[3], &transferOptions) != TCL_OK) {
           return TCL_ERROR ;
        }
    }
    if (objc == 5) {
       if (Tcl_GetIntFromObj(interp, objv[4], &bitLen) != TCL_OK) {
           return TCL_ERROR ;
       }
    } else {
       bitLen = outBufLen * 8;
    }
    if (VerifyOutputLength(interp, transferOptions, outBufLen, bitLen) !=
           TCL_OK) {
       return TCL_ERROR ;
    }
   xferSize = IS_BIT_XFER(transferOptions) ? bitLen : outBufLen ;
# ifdef TEST
    (void)outputBuf ;
    status = 0;
   xferActual = xferSize ;
# else
   status = SPI_Write(chanConfig->handle, outputBuf, xferSize, &xferActual,
           transferOptions) ;
   result = SetStatusResult(interp, status) ;
# endif /* TEST */
   result = SetStatusResult(interp, status) ;
   if (result == TCL_OK) {
       Tcl_SetObjResult(interp, Tcl_NewIntObj(xferActual)) ;
    }
   return result ;
}
<<static data>>=
static char const writeChannelCmdName[] = "::mpssespi::writeChannel" ;
static char const writeChannelName[] = "writeChannel" ;
<<command creation>>=
Tcl_CreateObjCommand(interp, writeChannelCmdName, WriteChannelProc,
        clientData, NULL) ;
if (Tcl_Export(interp, ns, writeChannelName, 0) != TCL_OK) {
goto errorout ;
```
<span id="page-41-0"></span>}

```
if (Tcl_DictObjPut(interp, mapObj, Tcl_NewStringObj(writeChannelName, -1),
       Tcl_NewStringObj(writeChannelCmdName, -1)) != TCL_OK) {
   goto errorout ;
}
```
One minor complication in writing is we need to make sure that if the user has specified that the units of transfer is to be *bits* that he has given us a buffer that contains at least that many bits. For transfers in *bytes* units, we can simply take the lenght of the tranfer. Here we have factored out the verification that the user input is correct. We will use this function again later.

```
<<utility functions>>=
static int
VerifyOutputLength(
    Tcl_Interp *interp,
    uint32 transferOptions,
    int byteLen,
    int bitLen)
{
    /*
     * We need to verify that if the transfer is specified in bit units that
     * the actual length of the byte array is long enough to contain that
     * number of bytes.
     \star /
    if (IS_BIT_XFER(transferOptions) && (byteLen < (bitLen + 7) / 8)) {
        Tcl_SetObjResult(interp, Tcl_ObjPrintf(
            "output data is %d bytes long, \
however %d bits were requested to be written",
           byteLen, bitLen)) ;
        return TCL_ERROR ;
    }
    return TCL_OK ;
}
<<writeChannel tests>>=
test writeChannel-1.0 {
   write a channel
} -setup {
   set handle [::mpssespi openChannel 0]
} -cleanup {
   ::mpssespi closeChannel $handle
} -body {
    set outdata CCCCC
    set written [:: mpssespi writeChannel $handle $outdata]
    expr {$written == [string length $outdata]}
} -result {1}
<<writeChannel tests>>=
test writeChannel-2.0 {
   write a channel using bits
} -setup {
   set handle [::mpssespi openChannel 0]
} -cleanup {
   ::mpssespi closeChannel $handle
} -body {
   set outdata CCCCC
    ::mpssespi writeChannel $handle $outdata {xferunits bits} 10
```

```
} -result {10}
```

```
<<writeChannel tests>>=
test writeChannel-3.0 {
write a channel using bits but an invalid length
```

```
} -setup {
   set handle [::mpssespi openChannel 0]
 } -cleanup {
   ::mpssespi closeChannel $handle
 } -body {
   set outdata CCCCC
   ::mpssespi writeChannel $handle $outdata {xferunits bits} 1000
} -result {output data is 5 bytes long, however 1000 bits were requested to be written} ←
   -returnCodes error
```
# <span id="page-42-0"></span>**Read/Write Channel**

A SPI bus clocks data out of the master into a slave (peripheral chip) and out of a slave into the master simultaneously. Many SPI bus peripherals use this feature and so a command that will both read and write is required. The readWriteChannel command both transfers data out and returns the data clocked out of the slave.

::mpssespi readWriteChannel *handle outdata ?xferoptions? ?nbits?*

#### *handle*

A mpssespi channel handle as returned from a successful call to the openChannel command.

#### *outdata*

The data to be written to the SPI bus. This is interpreted as a byte array and the raw byte values contained in this argument are written directly to the SPI bus.

#### *xferoptions*

A dictionary that specifies details of the read transaction. If the *xferoptions* argument is missing, then the previously specified values from the channel configuration are used. If present, the options values override the previous configuration only for this transaction. Not all keys need be supplied. Missing keys use the previously established channel configuration. Extraneous keys are *silently ignored*. The dictionary keys are the same as for that part of the channel configuration that deals with the transfer, namely:

#### **xferunits**

Specifies the units for which SPI bus data transfers are to happen. Valid values are "bits" or "bytes".

#### **csenable**

A boolean that specifies whether the chip select line is to be made active before the SPI bus transaction.

#### **csdisable**

A boolean that specifies whether the chip select line is to be made inactive after the SPI bus transaction.

# *nbits*

For SPI bus writes where the length of the transfer is specified in bits *(i.e.* the xferunits transfer option has the value bits), This argument specifies the number of bits in *outdata* to transfer. If the argument is missing, then all the bytes contained in *outdata* are transferred (*i.e.* the number of bits transferred is the length of *outdata* in bytes times eight). Otherwise, only the first *nbits* of *outdata* is written to the bus. If transfer units are specified as bytes, then the value of this argument is ignored. *N.B.* see the [known problem](#page-62-2) with this command.

The readWriteChannel command performs a SPI bus transaction clocking *outdata* to the bus. The return value of the command is a byte array value giving the data returned by the slave during the bus transaction. Note that the command is blocking until the specified amount of data is transferred (or an error happens).

This code follows the pattern established above.

```
<<command procedures>>=
static int
ReadWriteChannelProc(
    ClientData clientData,
    Tcl_Interp *interp,
```

```
int objc,
   Tcl_Obj *const objv[])
{
   MPSSEPkgInfo *pkgInfo = (MPSSEPkgInfo *)clientData ;
   MPSSEChanConfig *chanConfig ;
   uint32 transferOptions ;
   Tcl_Obj *inputObj ;
   unsigned char *inputBuf ;
   unsigned char *outputBuf ;
   int outBufLen ;
   int bitLen ;
   int xferSize ;
   uint32 xferActual ;
   FT_STATUS status ;
   int result ;
   if (objc < 3 || objc > 5) {
       Tcl_WrongNumArgs(interp, 1, objv,
               "channelHandle outdata ?xferoptions? ?nbits?") ;
       return TCL_ERROR ;
   }
   if (LookUpHandle(interp, pkgInfo, objv[1], &chanConfig) != TCL_OK) {
       return TCL_ERROR ;
   }
   if (chanConfig->isInitialized == 0) {
       SetInitializationError(interp) ;
       return TCL_ERROR ;
   }
   outputBuf = Tcl_GetByteArrayFromObj(objv[2], &outBufLen) ;
   transferOptions = chanConfig->transferOptions ;
   if (objc >= 4) {
       if (SetTransferOptions(interp, objv[3], &transferOptions) != TCL_OK) {
           return TCL_ERROR ;
       }
   }
   if (objc == 5) {
       if (Tcl_GetIntFromObj(interp, objv[4], &bitLen) != TCL_OK) {
           return TCL_ERROR ;
       }
   } else {
       bitLen = outBufLen * 8;
   }
   if (VerifyOutputLength(interp, transferOptions, outBufLen, bitLen) !=
           TCL_OK) {
       return TCL_ERROR ;
   }
   xferSize = IS_BIT_XFER(transferOptions) ? bitLen : outBufLen ;
   inputObj = Tcl_NewByteArrayObj(NULL, 0) ;
   inputBuf = Tcl_SetByteArrayLength(inputObj, outBufLen) ;
# ifdef TEST
   (void)outputBuf ;
   (void)inputBuf ;
   status = 0;
   memset(inputBuf, 'B', outBufLen) ;
   xferActual = xferSize ;
   else
```

```
status = SPI ReadWrite(chanConfig->handle, inputBuf, outputBuf,
           xferSize, &xferActual, transferOptions) ;
    result = SetStatusResult(interp, status) ;
# endif /* TEST */
   result = SetStatusResult(interp, status) ;
   if (result == TCL_OK) {
        if (IS_BIT_XFER(transferOptions)) {
            int residueBits = xferActual % 8 ;
            if (residueBits != 0) {
                inputBuf[xferActual / 8] <<= 8 - residueBits ;
            }
        }
        Tcl_SetByteArrayLength(inputObj,
                ConvertXferUnitsToBytes(transferOptions, xferActual)) ;
        Tcl_SetObjResult(interp, inputObj) ;
    } else {
        Tcl_DecrRefCount(inputObj) ;
    }
   return result ;
}
<<static data>>=
static char const readWriteChannelCmdName[] = "::mpssespi::readWriteChannel" ;
static char const readWriteChannelName[] = "readWriteChannel" ;
<<command creation>>=
Tcl_CreateObjCommand(interp, readWriteChannelCmdName, ReadWriteChannelProc,
       clientData, NULL) ;
if (Tcl_Export(interp, ns, readWriteChannelName, 0) != TCL_OK) {
   goto errorout ;
}
if (Tcl_DictObjPut(interp, mapObj, Tcl_NewStringObj(readWriteChannelName, -1),
        Tcl_NewStringObj(readWriteChannelCmdName, -1)) != TCL_OK) {
   goto errorout ;
}
<<readWriteChannel tests>>=
test readWriteChannel-1.0 {
   read/write a channel
} -setup {
```
set handle [::mpssespi openChannel 0]

set read [::mpssespi readWriteChannel \$handle \$outdata]

::mpssespi closeChannel \$handle

} -cleanup {

} -result {B}

set outdata CCCCC

string index \$read 0

} -body {

<span id="page-44-0"></span>**Is Busy**

This command is a direct interface to the SPI\_IsBusy() function. It is used to poll the state of the MISO line without clocking the bus. Some SPI peripherals use the state of the MISO to indicate status or readyness.

<span id="page-45-0"></span>::mpssespi isBusy *handle*

#### *handle*

A mpssespi channel handle as returned from a successful call to the openChannel command.

The isBusy command polls the state of the MISO line without clocking the bus. The return value is a boolean indicating whether the channel was busy.

The code for this command is a direct interface to the SPI\_IsBusy() function.

```
<<command procedures>>=
static int
IsBusyProc(
   ClientData clientData,
    Tcl_Interp *interp,
    int objc,
   Tcl_Obj *const objv[])
{
   MPSSEPkgInfo *pkgInfo = (MPSSEPkgInfo *)clientData ;
   MPSSEChanConfig *chanConfig ;
    bool busyStatus ;
    FT_STATUS status ;
    int result ;
    if (objc != 2) {
        Tcl_WrongNumArgs(interp, 1, objv, "channelHandle") ;
        return TCL_ERROR ;
    }
    if (LookUpHandle(interp, pkgInfo, objv[1], &chanConfig) != TCL_OK) {
        return TCL_ERROR ;
    }
    if (chanConfig->isInitialized == 0) {
        SetInitializationError(interp) ;
        return TCL_ERROR ;
    }
# ifdef TEST
    status = 0 ;
    busyStatus = 0 ;
# else
    status = SPI_IsBusy(chanConfig->handle, &busyStatus) ;
        endif /* TEST */result = SetStatusResult(interp, status) ;
    if (result == TCL OK) {
        Tcl_SetObjResult(interp, Tcl_NewBooleanObj(busyStatus)) ;
    }
   return result ;
}
<<static data>>=
static char const isBusyCmdName[] = "::mpssespi::isBusy" ;
static char const isBusyName[] = "isBusy" ;
<<command creation>>=
Tcl_CreateObjCommand(interp, isBusyCmdName, IsBusyProc,
        clientData, NULL) ;
if (Tcl_Export(interp, ns, isBusyName, 0) != TCL_OK) {
```

```
goto errorout ;
}
if (Tcl_DictObjPut(interp, mapObj, Tcl_NewStringObj(isBusyName, -1),
       Tcl_NewStringObj(isBusyCmdName, -1)) != TCL_OK) {
   goto errorout ;
}
<<isBusy tests>>=
test isBusy-1.0 {
   check if a channel is busy
} -setup {
   set handle [:: mpssespi openChannel 0]
} -cleanup {
   ::mpssespi closeChannel $handle
} -body {
   ::mpssespi isBusy $handle
} -result {0}
```
# <span id="page-46-0"></span>**Change CS**

The libMPSSE-SPI library provide a second way to change some of the channel configuration. In addition to the initCh annel command, the changeCS command can be used to modify the channel configuration. However, only that part of the configuration pertaining to the chip select and SPI bus mode is changed. So, invoking the setChannelConfig command to change the configuration of mode, csline or csactive followed by invoking the changeCS command will install new values for that portion of the channel configuration.

::mpssespi changeCS *handle*

#### *handle*

A mpssespi channel handle as returned from a successful call to the openChannel command.

The changeCS command changes mode, csline and csactive configuration of the channel given by *handle* without having to reinitialize the channel. For hardware configurations where multiple SPI peripherals are connected to the same FTDI chip, this command can be used to switch the active chip select line. The return value is the empty string.

Again the code is just a direct interface to the SPI\_ChangeCS() function.

```
<<command procedures>>=
static int
ChangeCSProc(
   ClientData clientData,
   Tcl_Interp *interp,
   int objc,
   Tcl_Obj *const objv[])
{
   MPSSEPkgInfo *pkgInfo = (MPSSEPkgInfo *)clientData ;
   MPSSEChanConfig *chanConfig ;
   FT_STATUS status ;
   int result ;
    if (objc != 2) {
       Tcl_WrongNumArgs(interp, 1, objv, "channelHandle") ;
        return TCL_ERROR ;
    }
    if (LookUpHandle(interp, pkgInfo, objv[1], &chanConfig) != TCL_OK) {
        return TCL_ERROR ;
    }
```

```
if (chanConfig->isInitialized == 0) {
       SetInitializationError(interp) ;
        return TCL_ERROR ;
    }
# ifdef TEST
    status = 0;
# else
    status = SPI_ChangeCS(chanConfig->handle, chanConfig->config.configOptions) ;
# endif /* TEST */
    result = SetStatusResult(interp, status) ;
    if (result == TCL_OK) {
        Tcl_ResetResult(interp) ;
    }
    return result ;
}
<<static data>>=
static char const changeCSCmdName[] = "::mpssespi::changeCS" ;
static char const changeCSName[] = "changeCS" ;
<<command creation>>=
Tcl_CreateObjCommand(interp, changeCSCmdName, ChangeCSProc,
       clientData, NULL) ;
if (Tcl_Export(interp, ns, changeCSName, 0) != TCL_OK) {
   goto errorout ;
}
if (Tcl_DictObjPut(interp, mapObj, Tcl_NewStringObj(changeCSName, -1),
       Tcl_NewStringObj(changeCSCmdName, -1)) != TCL_OK) {
   goto errorout ;
}
```

```
<<changeCS tests>>=
test changeCS-1.0 {
   change config options
} -setup {
   set handle [:: mpssespi openChannel 0]
} -cleanup {
   ::mpssespi closeChannel $handle
} -body {
   ::mpssespi changeCS $handle
} -result {}
```
# <span id="page-47-0"></span>**Write GPIO**

The FTDI chips also have I/O pins associated with them that can be controlled via the SPI library.

<span id="page-48-1"></span>::mpssespi writeGPIO *handle direction values*

#### *handle*

A mpssespi channel handle as returned from a successful call to the openChannel command.

#### *direction*

A dictionary with keys "0", "1" ... "7" corresponding to the 8 GPIO lines and with values of either "in" or "out". Any missing GPIO line key is set to "in".

#### *values*

A dictionary with keys "0", "1" .. "7" and values that are boolean values corresponding to logic low (false) and logic high (true). Any missing GPIO line value is set to "false".

The writeGPIO command controls the direction and state of the eight GPIO lines associated with the SPI channel. The return value of this command is the empty string.

The command is another direct interface to a library function.

```
<<command procedures>>=
static int
WriteGPIOProc(
   ClientData clientData,
   Tcl_Interp *interp,
   int objc,
   Tcl_Obj *const objv[])
{
   MPSSEPkgInfo *pkgInfo = (MPSSEPkgInfo *)clientData ;
   MPSSEChanConfig *chanConfig ;
    uint8 dir ;
    uint8 lvalue ;
    FT_STATUS status ;
    int result ;
    if (objc != 4) {
        Tcl_WrongNumArgs(interp, 1, objv, "channelHandle direction value") ;
        return TCL_ERROR ;
    }
    if (LookUpHandle(interp, pkgInfo, objv[1], &chanConfig) != TCL_OK) {
        return TCL_ERROR ;
    }
    if (chanConfig->isInitialized == 0) {
        SetInitializationError(interp) ;
        return TCL_ERROR ;
    }
    dir = 0 ;
    if (GetDirectionBitMask(interp, objv[2], \&dir) != TCL_OK) { /* \bullet */
        return TCL_ERROR ;
    }
    lvalue = 0 ;
    if (GetPinValueBitMask(interp, objv[3], &lvalue) != TCL_OK) {
       return TCL_ERROR ;
    }
       ifdef TEST
    status = 0;
       else
```

```
status = FT_WriteGPIO(chanConfig->handle, dir, lvalue) ;
# endif /* TEST */
   result = SetStatusResult(interp, status) ;
   if (result == TCL_OK) {
        Tcl_ResetResult(interp) ;
    }
   return result ;
}
<<static data>>=
static char const writeGPIOCmdName[] = "::mpssespi::writeGPIO" ;
static char const writeGPIOName[] = "writeGPIO" ;
<<command creation>>=
Tcl_CreateObjCommand(interp, writeGPIOCmdName, WriteGPIOProc,
        clientData, NULL) ;
if (Tcl_Export(interp, ns, writeGPIOName, 0) != TCL_OK) {
   goto errorout ;
}
if (Tcl_DictObjPut(interp, mapObj, Tcl_NewStringObj(writeGPIOName, -1),
       Tcl_NewStringObj(writeGPIOCmdName, -1)) != TCL_OK) {
   goto errorout ;
}
```
**1** The function for handling I/O pin directions and values were also used for setting configuration information.

```
<<writeGPIO tests>>=
test writeGPIO-1.0 {
   output GPIO values
} -setup {
   set handle [::mpssespi openChannel 0]
} -cleanup {
   ::mpssespi closeChannel $handle
} -body {
   ::mpssespi writeGPIO $handle {0 out 2 out} {0 true 2 false}
} -result {}
```
# <span id="page-49-0"></span>**Read GPIO**

The is a corresponding function to read the value of the I/O pins

```
::mpssespi readGPIO handle
```
#### *handle*

A mpssespi channel handle as returned from a successful call to the openChannel command.

The readGPIO command reads and state of the eight GPIO lines associated with the SPI channel. The return value of this command is a dictionary with keys "0", "1" ... "7" corresponding to the 8 GPIO lines and with values that are boolean corresponding to logic low (false) and logic high (true).

```
<<command procedures>>=
static int
ReadGPIOProc(
   ClientData clientData,
   Tcl_Interp *interp,
  int objc,
```
} -setup {

set handle [::mpssespi openChannel 0]

```
Tcl_Obj *const objv[])
{
   MPSSEPkgInfo *pkgInfo = (MPSSEPkgInfo *)clientData ;
   MPSSEChanConfig *chanConfig ;
   uint8 gpiovalue ;
   Tcl_Obj *valueDict ;
   FT_STATUS status ;
   int result ;
   if (objc != 2) {
       Tcl_WrongNumArgs(interp, 1, objv, "channelHandle") ;
       return TCL_ERROR ;
    }
    if (LookUpHandle(interp, pkgInfo, objv[1], &chanConfig) != TCL_OK) {
        return TCL_ERROR ;
    }
    if (chanConfig->isInitialized == 0) {
       SetInitializationError(interp) ;
       return TCL_ERROR ;
    }
# ifdef TEST
   status = 0;
   qpiovalue = 0xa5;
# else
   status = FT_ReadGPIO(chanConfig->handle, &gpiovalue) ;
# endif /* TEST */
   result = SetStatusResult(interp, status) ;
   if (result != TCL_OK) {
       return TCL_ERROR ;
    }
   if (GetPinValueDict(interp, gpiovalue, &valueDict) != TCL_OK) {
       return TCL_ERROR ;
    }
   Tcl_SetObjResult(interp, valueDict) ;
   return TCL_OK ;
}
<<static data>>=
static char const readGPIOCmdName[] = "::mpssespi::readGPIO" ;
static char const readGPIOName[] = "readGPIO" ;
<<command creation>>=
Tcl_CreateObjCommand(interp, readGPIOCmdName, ReadGPIOProc,
       clientData, NULL) ;
if (Tcl_Export(interp, ns, readGPIOName, 0) != TCL_OK) {
   goto errorout ;
}
if (Tcl_DictObjPut(interp, mapObj, Tcl_NewStringObj(readGPIOName, -1),
       Tcl_NewStringObj(readGPIOCmdName, -1)) != TCL_OK) {
   goto errorout ;
}
<<readGPIO tests>>=
test readGPIO-1.0 {
   input GPIO values
```

```
} -cleanup {
   ::mpssespi closeChannel $handle
} -body {
   set gpios [::mpssespi readGPIO $handle]
   dict get $gpios 7
} -result {1}
```
# <span id="page-51-0"></span>**Error Handling**

<span id="page-51-1"></span>All the handling of errors returned directly from libMPSSE-SPI is factored into the SetStatusResult() function.

```
<<utility functions>>=
static int
SetStatusResult(
   Tcl_Interp *interp,
   FT STATUS status)
{
   static struct ftErrorMap {
        char const *resultString ;
        char const *errorCodeString ;
    } errorMap[] = {
        {"Ok", "FT_OK"}, /* place holder */
        {"invalid handle", "FT_INVALID_HANDLE"},
        {"device not found", "FT_DEVICE_NOT_FOUND"},
        {"device not opened", "FT_DEVICE_NOT_OPENED"},
        {"I/O error", "FT_IO_ERROR"},
        {"insufficient resources", "FT_INSUFFICIENT_RESOURCES"},
        {"invalid parameter", "FT_INVALID_PARAMETER"},
        {"invalid baud rate", "FT_INVALID_BAUD_RATE"},
        {"device not opened for erase", "FT_DEVICE_NOT_OPENED_FOR_ERASE"},
        {"device not opened for writing", "FT_DEVICE_NOT_OPENED_FOR_WRITE"},
        {"failed to write to device", "FT_FAILED_TO_WRITE_DEVICE"},
        {"failed to read from device", "FT_EEPROM_READ_FAILED"},
        {"EEPROM write failed", "FT_EEPROM_WRITE_FAILED"},
        {"EEPROM erase failed", "FT_EEPROM_ERASE_FAILED"},
        {"EEPROM not present", "FT_EEPROM_NOT_PRESENT"},
        {"EEPROM not programmed", "FT_EEPROM_NOT_PROGRAMMED"},
        {"invalid arguments", "FT_INVALID_ARGS"},
        {"not supported", "FT_NOT_SUPPORTED"},
        {"other error", "FT_OTHER_ERROR"},
    } ;
    if (FT_SUCCESS(status)) {
        return TCL_OK ;
    }
   Tcl ResetResult(interp) ;
    assert(status < COUNTOF(errorMap)) ;
    if (status < COUNTOF(errorMap)) {
        Tcl_AppendResult(interp, errorMap[status].resultString, NULL) ;
        Tcl_SetErrorCode(interp, "MPSSESPI", errorMap[status].errorCodeString,
                errorMap[status].resultString, NULL) ; /* \bullet */
    } else {
        Tcl_Obj *result = Tcl_GetObjResult(interp) ;
        Tcl_AppendPrintfToObj(result, "unknown FT_STATUS value, \"%d\"",
            status) ;
        Tcl_SetObjResult(interp, result) ;
```
}

```
}
return TCL_ERROR ;
```
**1** We add error code information that precisely defines the error and is programatically convenient.

Since we track the state of the channel initialization, we can emit an error message for those operations that require initialization first.

```
<<utility functions>>=
static void
SetInitializationError(
   Tcl_Interp *interp)
{
   static char const msg[] = "channel must be initialized first" ;
   Tcl_SetObjResult(interp, Tcl_NewStringObj(msg, -1)) ;
   Tcl_SetErrorCode(interp, "MPSSESPI", "UNINITIALIZED", msg, NULL) ;
}
```
# <span id="page-52-0"></span>**Package Initialization**

Dynamically loaded packages under Tcl follow a naming convention for the initialization functions. This enables the load command to construct the initialization invocation from the package name.

Initialization is also separated for *safe* interpreters. The sections below show that initialization.

## <span id="page-52-1"></span>**Load Initialization**

```
<<initialization>>=
DLLEXPORT
           1 * 0 *1int
Mpssespi_Init(
   Tcl_Interp *interp)
{
   ClientData clientData ;
   Tcl Namespace *ns ;
   Tcl_Obj *mapObj ;
    Tcl_Command cmdToken ;
    if (Tcl_InitStubs(interp, TCL_VERSION, 0) == NULL) {
        return TCL_ERROR ;
    }
    clientData = NewMPSSEPkgInfo(interp) ; /*
2✈ */
   Init_libMPSSE() ;
    <<namespace creation>>
    <<command creation>>
    <<ensemble creation>>
   <<package configuration>>
   Tcl_PkgProvide(interp, PACKAGE_NAME, PACKAGE_VERSION) ;
    return TCL_OK ;
```

```
errorout:
   Tcl_DecrRefCount(mapObj) ;
    Tcl_DeleteNamespace(ns) ;
    return TCL_ERROR ;
}
```
- **1** Needed to build under Windows.
- **2** We create new package specific storage and pass it's pointer as the clientData to each command procedure.

## <span id="page-53-0"></span>**Creating the Package Namespace**

The mpssespi package is an ensemble command with subcommands corresponding to the interfaces to libMPSSE-SPI. The ensemble command is bound to the : : mpssespi namespace.

```
<<static data>>=
static char const mpssespi_ns_name[] = "::mpssespi" ;
<<namespace creation>>=
ns = Tcl_CreateNamespace(interp, mpssespi_ns_name, NULL, NULL) ;
mapObj = Tcl\_NewDictObj() ; /* \bullet */
```
<span id="page-53-3"></span>**1** We also obtain a dictionary object that is used to create the ensemble command mapping.

Once all the commands have been created and exported, we can create the ensemble command and install the command map.

```
<<ensemble creation>>=
cmdToken = Tcl_CreateEnsemble(interp, mpssespi_ns_name, ns, TCL_ENSEMBLE_PREFIX) ;
if (Tcl_SetEnsembleMappingDict(interp, cmdToken, mapObj) != TCL_OK) {
   goto errorout ;
}
```
#### <span id="page-53-1"></span>**Unloading**

Unloading is supported and we use this as a good place to call the library clean up function.

```
<<unloading>>=
DLLEXPORT int
Mpssespi_Unload(
   Tcl_Interp *interp)
{
    Cleanup_libMPSSE() ;
    return TCL_OK ;
}
```
## <span id="page-53-2"></span>**Safe Interpreter Initialization**

Loading this package into a safe interpreter is *not* supported. The initialization and unloading functions just return an error.

```
<<initialization>>=
DLLEXPORT int
Mpssespi_SafeInit(
    Tcl_Interp *interp)
{
    return TCL_ERROR ;
}
```

```
<<unloading>>=
DLLEXPORT
int
Mpssespi_SafeUnload(
    Tcl_Interp *interp)
{
    return TCL_ERROR ;
}
```
# <span id="page-54-0"></span>**Package Configuration**

We also support embedding the package configuration in the package itself. This information will show up the namespace command pkgconfig. The pkgconfig command has two subcommands, list and get. This has its basis in TIP 59 and provides a set of name / value pairs of package configuration in formation.

```
Here we support keys of pkgname, version and copyright.
```

```
<<static data>>=
static Tcl_Config mpssespi_config[] = {
    {"pkgname", PACKAGE_NAME},
    {"version", PACKAGE_VERSION},
    {"copyright",
"This software is copyrighted 2014 by G. Andrew Mangogna.\
 Terms and conditions for use are distributed with the source code."},
    {NULL, NULL}
} ;
```
We must register the configuration information.

```
<< package configuration>>=
    Tcl_RegisterConfig(interp, PACKAGE_NAME, mpssespi_config, "iso8859-1") ;
```
# <span id="page-54-1"></span>**Source Organization**

This document is a literate program. As you have seen it contains both description and source code to the package. The ultimate source for both the PDF documentation and the "C" source code is an ordinary text file formatted as an **asciidoc** document. The process of extracting the source code is conventionally called *tangling*. The tool used tangle this program is called, atangle, and is freely available at the [mrtools](http://repos.modelrealization.com/cgi-bin/fossil/mrtools) website. The PDF documentation is produced using [asciidoc.](http://www.methods.co.nz/asciidoc)

This document contains two primary roots, one for the package source and the other for the package tests.

## <span id="page-54-2"></span>**Package Source**

The "C" source for the package can be extracted from the root called, mpssespi.c.

```
<<mpssespi.c>>=
/*
* DO NOT EDIT THIS FILE!
 * THIS FILE IS AUTOMATICALLY EXTRACTED FROM A LITERATE PROGRAM SOURCE FILE.
 *
* This software is copyrighted 2014 by G. Andrew Mangogna. The following
 * terms apply to all files associated with the software unless explicitly
 * disclaimed in individual files.
 *
* The author hereby grants permission to use, copy, modify, distribute,
 * and license this software and its documentation for any purpose, provided
```

```
* that existing copyright notices are retained in all copies and that this
 * notice is included verbatim in any distributions. No written agreement,
 * license, or royalty fee is required for any of the authorized uses.
 * Modifications to this software may be copyrighted by their authors and
 * need not follow the licensing terms described here, provided that the
 * new terms are clearly indicated on the first page of each file where
 * they apply.
 *
 * IN NO EVENT SHALL THE AUTHORS OR DISTRIBUTORS BE LIABLE TO ANY PARTY FOR
 * DIRECT, INDIRECT, SPECIAL, INCIDENTAL, OR CONSEQUENTIAL DAMAGES ARISING
 * OUT OF THE USE OF THIS SOFTWARE, ITS DOCUMENTATION, OR ANY DERIVATIVES
 * THEREOF, EVEN IF THE AUTHORS HAVE BEEN ADVISED OF THE POSSIBILITY OF
 * SUCH DAMAGE.
 *
 * THE AUTHORS AND DISTRIBUTORS SPECIFICALLY DISCLAIM ANY WARRANTIES,
 * INCLUDING, BUT NOT LIMITED TO, THE IMPLIED WARRANTIES OF MERCHANTABILITY,
 * FITNESS FOR A PARTICULAR PURPOSE, AND NON-INFRINGEMENT. THIS SOFTWARE
 * IS PROVIDED ON AN "AS IS" BASIS, AND THE AUTHORS AND DISTRIBUTORS HAVE
 * NO OBLIGATION TO PROVIDE MAINTENANCE, SUPPORT, UPDATES, ENHANCEMENTS,
 * OR MODIFICATIONS.
 *
 * GOVERNMENT USE: If you are acquiring this software on behalf of the
 * U.S. government, the Government shall have only "Restricted Rights"
 * in the software and related documentation as defined in the Federal
 * Acquisition Regulations (FARs) in Clause 52.227.19 (c) (2). If you
 * are acquiring the software on behalf of the Department of Defense,
 * the software shall be classified as "Commercial Computer Software"
 * and the Government shall have only "Restricted Rights" as defined in
 * Clause 252.227-7013 (c) (1) of DFARs. Notwithstanding the foregoing,
 * the authors grant the U.S. Government and others acting in its behalf
 * permission to use and distribute the software in accordance with the
 * terms specified in this license.
 *
 * + +* MODULE:
   mpssespi -- Tcl interface to FTDI MPSSE SPI Library
 *
 * ABSTRACT:
 * This file contains the "C" source for a Tcl interface to libMPSSE,
 * the FTDI USB to serial converter chip that is capable of emulating
 * a SPI bus.
 * + -\star /
/*
* INCLUDE FILES
\star /
#include <stddef.h>
#include <stdio.h>
#include <string.h>
#include <assert.h>
/*
* We must include libMPSSE_spi.h first as it includes WinTypes.h.
* There is a conflict in WinTypes.h and tcl.h over the VOID macro and
 * typedef. Ugh!
\star/#include "libMPSSE_spi.h"
#include "tcl.h"
/*
* MACRO DEFINITIONS
\star/
```

```
#ifndef COUNTOF
# define COUNTOF(a) (sizeof(a) / sizeof(a[0]))
#endif /* COUNTOF */
<<macro definitions>>
/*
* TYPE DEFINITIONS
\star/<<type definitions>>
/*
 * EXTERNAL FUNCTION REFERENCES
 */
/\star* EXTERNAL INLINE FUNCTION REFERENCES
 \star /
/*
* STATIC FUNCTION DECLARATIONS
 \star//*
* EXTERNAL DATA REFERENCES
 \star//*
* EXTERNAL DATA DEFINITIONS
\star//*
* STATIC DATA DEFINITIONS
\star/<<static data>>
/*
* STATIC FUNCTION DEFINITIONS
\star/<<forward utility functions>>
<<utility functions>>
<<command procedures>>
/*
* EXTERNAL FUNCTION DEFINITIONS
\star/<<initialization>>
<<unloading>>
```
# <span id="page-56-0"></span>**Test Source**

A tcltest source file can be extracted starting at the mpssespi.test root.

```
<<mpssespi.test>>=
#!/usr/bin/env tclsh
#
# DO NOT EDIT THIS FILE!
# THIS FILE IS AUTOMATICALLY EXTRACTED FROM A LITERATE PROGRAM SOURCE FILE.
#
```

```
# This software is copyrighted 2014 by G. Andrew Mangogna.
# The following terms apply to all files associated with the software unless
# explicitly disclaimed in individual files.
#
# The authors hereby grant permission to use, copy, modify, distribute,
# and license this software and its documentation for any purpose, provided
# that existing copyright notices are retained in all copies and that this
# notice is included verbatim in any distributions. No written agreement,
# license, or royalty fee is required for any of the authorized uses.
# Modifications to this software may be copyrighted by their authors and
# need not follow the licensing terms described here, provided that the
# new terms are clearly indicated on the first page of each file where
# they apply.
#
# IN NO EVENT SHALL THE AUTHORS OR DISTRIBUTORS BE LIABLE TO ANY PARTY FOR
# DIRECT, INDIRECT, SPECIAL, INCIDENTAL, OR CONSEQUENTIAL DAMAGES ARISING
# OUT OF THE USE OF THIS SOFTWARE, ITS DOCUMENTATION, OR ANY DERIVATIVES
# THEREOF, EVEN IF THE AUTHORS HAVE BEEN ADVISED OF THE POSSIBILITY OF
# SUCH DAMAGE.
#
# THE AUTHORS AND DISTRIBUTORS SPECIFICALLY DISCLAIM ANY WARRANTIES,
# INCLUDING, BUT NOT LIMITED TO, THE IMPLIED WARRANTIES OF MERCHANTABILITY,
# FITNESS FOR A PARTICULAR PURPOSE, AND NON-INFRINGEMENT. THIS SOFTWARE
# IS PROVIDED ON AN "AS IS" BASIS, AND THE AUTHORS AND DISTRIBUTORS HAVE
# NO OBLIGATION TO PROVIDE MAINTENANCE, SUPPORT, UPDATES, ENHANCEMENTS,
# OR MODIFICATIONS.
#
# GOVERNMENT USE: If you are acquiring this software on behalf of the
# U.S. government, the Government shall have only "Restricted Rights"
# in the software and related documentation as defined in the Federal
# Acquisition Regulations (FARs) in Clause 52.227.19 (c) (2). If you
# are acquiring the software on behalf of the Department of Defense,
# the software shall be classified as "Commercial Computer Software"
# and the Government shall have only "Restricted Rights" as defined in
# Clause 252.227-7013 (c) (1) of DFARs. Notwithstanding the foregoing,
# the authors grant the U.S. Government and others acting in its behalf
# permission to use and distribute the software in accordance with the
# terms specified in this license.
#
# * + +# PROJECT:
# mpssespi
#
# MODULE:
# mpssespi.test -- unit tests for mpssespi package
#
# ABSTRACT:
# This file contains a set of tcltests to exercise the mpssespi package.
# These tests assume that the package code was built with the "C"
# preprocessor symbol "TEST" defined.
# * - -#
package require Tcl 8.6
package require cmdline
package require logger
package require platform
# Load the package
set auto_path [linsert $auto_path 0\
        [file normalize [file join .. [platform::identify]]]]
```

```
package forget mpssespi
package require mpssespi
set optlist {
    {level.arg warn {Log debug level}}
}
array set options [::cmdline::getKnownOptions argv $optlist]
::logger::setlevel $options(level)
package require tcltest
tcltest::configure {*}$argv
namespace eval ::mpssespi::test {
    ::logger::initNamespace [namespace current] $::options(level)
    namespace import ::tcltest::*
    log::info "Testing mpssespi version [package require mpssespi]"
    log::notice "These tests assume the package was built with TEST defined"
    <<getNumChannels tests>>
    <<getChannelInfo tests>>
    <<openChannel tests>>
    <<closeChannel tests>>
    <<initChannel tests>>
    <<getChannelConfig tests>>
    <<setChannelConfig tests>>
    <<readChannel tests>>
    <<writeChannel tests>>
    <<readWriteChannel tests>>
    <<isBusy tests>>
    <<changeCS tests>>
    <<writeGPIO tests>>
    <<readGPIO tests>>
    cleanupTests
}
namespace delete ::mpssespi::test
```
# <span id="page-58-0"></span>**Example**

The example given below is a transliteration of the example given in the FTDI manual for libMPSSE-SPI.

#### **Note**

This code **has not been tested**. I don't have access to this particular piece of hardware in a configuration where testing it is possible. However, I have run the example against a SPI bus analyzer and have examined the traces and compared them to the data sheet for the EEPROM part.

A close examination of the "C" code in the FTDI documentation shows that it is not a shining example of "C" coding. The example has been adapted from other uses and some functions are called with arguments that are not used. However, we strive to duplicate the intent of the example below.

First, we must "require" the package.

<<example.tcl>>=

```
#!/usr/bin/env tclsh
package require mpssespi
```
The example defines a couple of functions to read and write the EEPROM. Despite the name of "read\_byte", it actually reads two bytes. This is because the MicroSemi 94LC56B EEPROM actually transfers data in 16 bit quantities.

Commands codes for the chip that include an address are 3 bits long followed by an 8 bit address. We define a proc to do the bit twiddling.

```
<<example.tcl>>=
proc fmtcommand {cmd address} {
    set data \lceil \text{exp } f \rceil ((\text{Scm1 } (i \geq 7) < 5) | ((\text{Saddress} >> 3) & 0 \times 1 \text{f}) | ; \# \bulletlappend data [expr { (Saddress & 0x07) << 5 } ] ; # \bulletreturn [binary format c* $data] ; # 0
}
```
**1** The first byte is the 3-bit command and the 5 most significant bits of the address.

- **2** The second byte is the remaining 3 least significant bits of the address.
- **3** The data that is actually transmitted on the SPI bus is, of course, binary, not Tcl number strings.

```
<<example.tcl>>=
proc read_byte {spichan address} {
   mpssespi writeChannel $spichan [fmtcommand 6 $address]\
           {xferunits bits csdisable false} 12 ; * \bulletreturn [mpssespi readChannel $spichan 2 {csenable false}] ; # 2✈
}
```
- **1** The whole SPI bus transaction consists of clocking out the write command and address and then reading 16 bits of data. We will accomplish this in two channel calls. So we don't want chip select to be deasserted in between. Also note that we are actually transferring 12 bits. The clocking of the extra bit on a read command effectively discards a dummy bit that the device produces. That just seems to be the way the device works according to the datasheet.
- **2** This time, we don't need to enable chip select since we did not disable it on the last command. Since the default channel configuration is to disable chip select at the end of each channel operation, when the read is finished we will actually disable chip select as is required. When transfer options are supplied with a channel read or write command they only affect that particular transfer and the changes are applied against the current channel configuration.

Writing a byte to the EEPROM is more complicated. You must execute a write enable command and, to be safe, execute a write disable command after data is written. The example does this for every byte. A better design might recognize that an entire stream of bytes can be written once writes are enabled. Again we follow the FTDI example here.

```
<<example.tcl>>=
proc write_byte {spichan address data} {
   set wen [binary format c* \{0x9f\ 0xff\}] ; \# \bulletmpssespi writeChannel $spichan $wen {xferunits bits} 11
   mpssespi writeChannel $spichan [fmtcommand 5 $address]\
           {xferunits bits csdisable false} 11
   mpssespi writeChannel $spichan $data {csenable false} ; # 2✈
   mpssespi writeChannel $spichan {} {xferunits bits csdisable false} 0 ; # 3✈
   mpssespi writeChannel $spichan {} {xferunits bits csenable false} 0
   set wen [binary format c*(0 \times 870 \times 1)] ; \uparrow \bulletmpssespi writeChannel $spichan $wen {xferunits bits} 11
}
```
- **1** The write enable command is 5 bits, 10011, with don't care (so we set them to 1) for the remaining 6 bits of the 11 bit transaction.
- **2** The write bus transaction is the 11 bits containing the command and address, followed by two bytes of data. Once again we use two channel commands, making sure not to disable chip select in between.
- **3** Here the example gets a little vague. There is conditional compilation that is marked as #if 1 and so we follow that sequence in the code. The chip uses its data out line to indicate the completion status of the write operation. It is necessary to enable chip select and then disable it. One might try the polling data out line using the isBusy command and this is also referenced in the example.
- **4** Finally, we issue the write disable command. Write disable is 5 bits, 10000, with don't care for the other 6 bits of the bus transaction.

Finally, the main program of the example just writes and then reads back 16 address locations.

```
<<example.tcl>>=
proc main {} {
    set numChannels [mpssespi getNumChannels]
    puts "Number of available SPI channels = $numChannels"
    for {set chanNum 0} {$chanNum < $numChannels} {incr chanNum} {
        set info [mpssespi getChannelInfo $chanNum]
        puts "Information on channel number $chanNum:"
        puts " Type=[format 0x%x [dict get $info type]]"<br>puts " Opened=[dict get $info opened]"
                 Opened=[dict get $info opened]"
        puts " Hispeed=[dict get $info hispeed]"
        puts " Id(vendor)=[format %04x [dict get $info idvendor]]"
        puts " Id(product)=[format %04x [dict get $info idproduct]]"
        puts " Location Id=[dict get $info locid]"<br>puts " Serial Number=[dict get $info seria
                 Serial Number=[dict get $info serialnumber]"
        puts " Description=\"[dict get $info description]\""
    }
    set spichan [mpssespi openChannel 0]
    mpssespi setChannelConfig $spichan {
        clockrate 5000
        latencytimer 255
        mode 0
        csline DBUS3
        csactive high
    }
    mpssespi initChannel $spichan ; # \bulletfor {set address 0} {$address < 16} {incr address} {
        set data [expr {$address + 3}]
        puts "writing address $address, data = $data"
        set bindata [binary format S $data] ; # \bulletwrite_byte $spichan $address $bindata
    }
    for {set address 0} {$address < 16} {incr address} {
        set bindata [read_byte $spichan $address]
        binary scan $bindata Su $bindata data ; # 3✈
        puts "reading address $address, data = $data"
    }
    mpssespi closeChannel $spichan
}
# Run the example
```
main

- **1** We copy the configuration information from the example. Note this chip uses an active high chip select.
- **2** The SPI bus deals in raw binary data. The contents of the data variable, like all things in Tcl, is represented as a string.
- **3** Conversely, the data read from the SPI bus is binary and needs to be scanned to obtain a Tcl string representation.

This example is very simple, as most examples are. It also follows the design flow of the original "C" program from FTDI. My suggestion for users of this package is to create chip specific packages that deal with the commands and transaction as required for the specific chip. That chip specific package would then use the mpssespi package to perform the actual SPI bus transactions. It's worth sorting through the chip data sheet and encoding the particular way a chip works into a package so that you can get on with other matters.

# <span id="page-61-0"></span>**Special Linux Considerations**

Most modern version of Linux use **udev** as the means of handling hot plugged devices. Associated with **udev** are a set of rules that determine how devices are handled. If you are running a version of Linux that does not use udev then this section will not be of any help to you (and you really should be running something more current).

By default when an FTDI device is plugged in, the kernel will load the usbserial module and the ftdi\_sio module. The implicit assumption is that you are going to treat these devices as ordinary serial devices and device special files of the form ttyUSB? are created. Unfortunately, this is *not* what you want to happen if you intend to run the mpssespi package. The best fix I have been able to find is to manually unload the kernel modules by executing the following commands.

sudo rmmod ftdi\_sio sudo rmmod usbserial

This will cause the kernel to unload the driver and release the device so that it becomes available for direct access as needed by libMPSSE-SPI. I think is should be possible to prevent the drivers from being loaded using udev rules, but have been unsuccessful in accomplishing that. Unloading the ftdi\_sio and usbserial kernel modules is a rather draconian approach as it will also disable other FTDI ports that you may wish to have operative.

Another issue that arises is the permissions given to the device special file that is created when the FTDI device is hot plugged. The usual default **udev** rules create the file as owned by root and there is no write permission for other users. The best solution for this is to install a udev rule. Below is an example rule. This rule matches a particular FTDI device with a known serial number and makes sure the mode of the device special file has write permissions for everyone. Typically this would be installed in the /etc/udev/rules.d directory.

```
<<libmpsse-spi.rules>>=
ACTION=="add", SUB SYSTEM=="usb", ATTR{idVendor}=="0403", ATTR{idProduct}=="6010", ATTR{ <math>\leftrightarrow</math>serial}=="FTWSQTDL", MODE="0666"
```
Udev rules are very powerful and very flexible. You will have to compose udev rules that match your particular usage pattern. For example, leaving out the ATTR { serial } ==..., clause will cause the rule to match all FTDI devices. You can consult the many posting on the Internet about writing udev rules. The example above is just to get you started thinking about what would be needed to make the file permissions work smoothly in your particular configuration.

Another problem you may have when loading the package is occurs if the D2XX library is not found. In that case, there will be a core dump with the following message:

../../Infra/src/ftdi\_infra.c:243:Init\_libMPSSE(): NULL expression encountered

It may be necessary to set the value of the LD\_LIBRARY\_PATH environment variable to include the directory where the driver is installed. FTDI installation instruction place the driver in  $/\text{usr}/\text{local}/\text{lib}$ .

# <span id="page-62-0"></span>**Known Problems**

<span id="page-62-2"></span>As of version 1.0, it seems that invoking the readWriteChannel command using transfer units of bytes does not function properly. The SPI bus transactions are not correct. However, using the bits transfer unit works correctly. This problem requires further investigation.

# <span id="page-62-1"></span>**Building the Package**

This package comes with TEA compliant build files. However, the FTDI libMPSSE-SPI library is **not** distributed with this package source. To build the package you must obtain the distribution of the [library files](http://www.ftdichip.com/Support/SoftwareExamples/MPSSE/LibMPSSE-SPI/libMPSSE-SPI.zip) from FTDI. As of this writing, the libMPSSE-SPI library is at version 0.3, released 12 Dec 2011. To run the package it is necessary to have the FTDI [D2XX](http://www.ftdichip.com/Drivers/D2XX.htm) [driver](http://www.ftdichip.com/Drivers/D2XX.htm) properly installed on your system.

The libMPSSE-SPI zip file may be placed anywhere. The configure command to prepare the build accepts a --withlibmpsse argument to specify the path to the library files.

The following is the configure command used to build the linux version of the package. This command assumes that libMP SSE-SPI.zip was extracted into the same directory as the code for the Tcl package When the libMPSSE-SPI.zip file is extracted, it creates a directory named, Release-SPI.

```
$ mkdir linux
$ cd linux
$ ../configure --with-tcl=<path to your Tcl installation>\
        --with-libmpsse=../Release-SPI
```
After configuring the software, make may be invoked to build it.

# <span id="page-63-0"></span>**Index**

## C

changeCS, [42](#page-46-1) ChangeCSProc, [42](#page-46-1) closeChannel, [28](#page-32-1) commands changeCS, [42](#page-46-1) closeChannel, [28](#page-32-1) getChannelConfig, [14](#page-18-2) getChannelInfo, [7](#page-11-1) getNumChannels, [6](#page-10-4) initChannel, [12](#page-16-2) isBusy, [40](#page-44-1) openChannel, [11](#page-15-1) readChannel, [30](#page-34-1) readGPIO, [45](#page-49-1) readWriteChannel, [38](#page-42-1) setChannelConfig, [20](#page-24-1) writeChannel, [34](#page-38-1) writeGPIO, [43](#page-47-1) ConvertXferUnitsToBytes, [34](#page-38-1)

# D

DeleteHandleMapping, [5](#page-9-1) DeleteMPSSEPkgInfo, [3](#page-7-7)

# F

functions ChangeCSProc, [42](#page-46-1) ConvertXferUnitsToBytes, [34](#page-38-1) DeleteHandleMapping, [5](#page-9-1) DeleteMPSSEPkgInfo, [3](#page-7-7) GetChannelConfigProc, [15](#page-19-0) GetDirectionBitMask, [27](#page-31-1) GetDirectionDict, [19](#page-23-3) GetNumChannelsProc, [6](#page-10-4) GetPinValueDict, [20](#page-24-1) InitChannelProc, [13](#page-17-3) IsBusyProc, [41](#page-45-0) LookUpHandle, [5](#page-9-1) Mpssespi\_Init, [48](#page-52-5) Mpssespi\_SafeInit, [49](#page-53-4) Mpssespi\_Unload, [49](#page-53-4) NewHandleMapping, [3](#page-7-7) NewMPSSEPkgInfo, [2](#page-6-6) OpenChannelProc, [11](#page-15-1) ReadGPIOProc, [45](#page-49-1) ReadWriteChannelProc, [38](#page-42-1) SetStatusResult, [47](#page-51-3) SetTransferOptions, [33](#page-37-1) VerifyOutputLength, [37](#page-41-0) WriteChannelProc, [35](#page-39-0) WriteGPIOProc, [44](#page-48-1)

getChannelConfig, [14](#page-18-2) GetChannelConfigProc, [15](#page-19-0) getChannelInfo, [7](#page-11-1) GetDirectionBitMask, [27](#page-31-1) GetDirectionDict, [19](#page-23-3) getNumChannels, [6](#page-10-4) GetNumChannelsProc, [6](#page-10-4) GetPinValueDict, [20](#page-24-1)

# I

initChannel, [12](#page-16-2) InitChannelProc, [13](#page-17-3) isBusy, [40](#page-44-1) IsBusyProc, [41](#page-45-0)

L LookUpHandle, [5](#page-9-1)

# M

Mpssespi\_Init, [48](#page-52-5) Mpssespi\_SafeInit, [49](#page-53-4) Mpssespi\_Unload, [49](#page-53-4)

## N

NewHandleMapping, [3](#page-7-7) NewMPSSEPkgInfo, [2](#page-6-6)

# O

openChannel, [11](#page-15-1) OpenChannelProc, [11](#page-15-1)

## R

readChannel, [30](#page-34-1) readGPIO, [45](#page-49-1) ReadGPIOProc, [45](#page-49-1) readWriteChannel, [38](#page-42-1) ReadWriteChannelProc, [38](#page-42-1)

## S

setChannelConfig, [20](#page-24-1) SetStatusResult, [47](#page-51-3) SetTransferOptions, [33](#page-37-1)

V VerifyOutputLength, [37](#page-41-0)

# W

writeChannel, [34](#page-38-1) WriteChannelProc, [35](#page-39-0) writeGPIO, [43](#page-47-1) WriteGPIOProc, [44](#page-48-1)

G